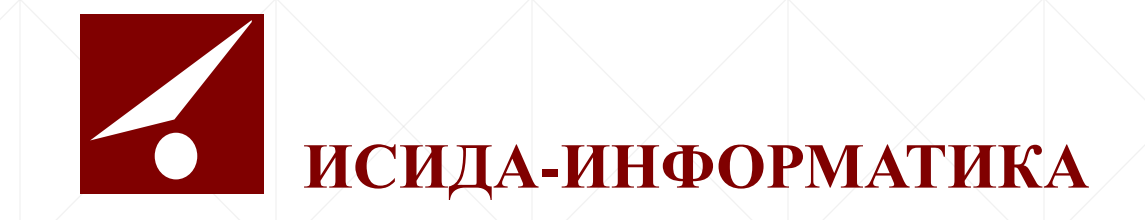

# **Кредитный конвейер для розничного бизнеса банка**

**Демонстрация функциональности**

**«Кредитный конвейер»** обеспечивает описание (настройку) и исполнение комплексных бизнес-процессов деятельности банка по кредитованию физических и юридических лиц.

Программная система **ISIDA Bank.BPM+Dossier***(\*)* позволяет организовать «Кредитный конвейер» как для розничного, так и для корпоративного бизнеса банка.

*(\*) Ранее (до ребрендинга, проведенного в 2020 г.) – «Процессинг клиентских документов банка».*

### **Решаемые задачи**

- Повышение оперативности рассмотрения кредитной заявки и оформления сделок по кредитным продуктам.
- Инкрементальное формирование досье клиента, отражающего всю историю взаимодействия с клиентом, одновременно с рассмотрением кредитной заявки.
- Автоматизация и перевод в электронную форму бизнес-процесса принятия решения по кредитной заявке коллегиальным органом.
- Снижение рисков от некорректного оформления документов по кредитным продуктам.
- Повышение скорости выведения новых продуктов на рынок при помощи гибкого инструментария описания продуктов и настройки маршрутов рассмотрения заявок.

### **Технология**

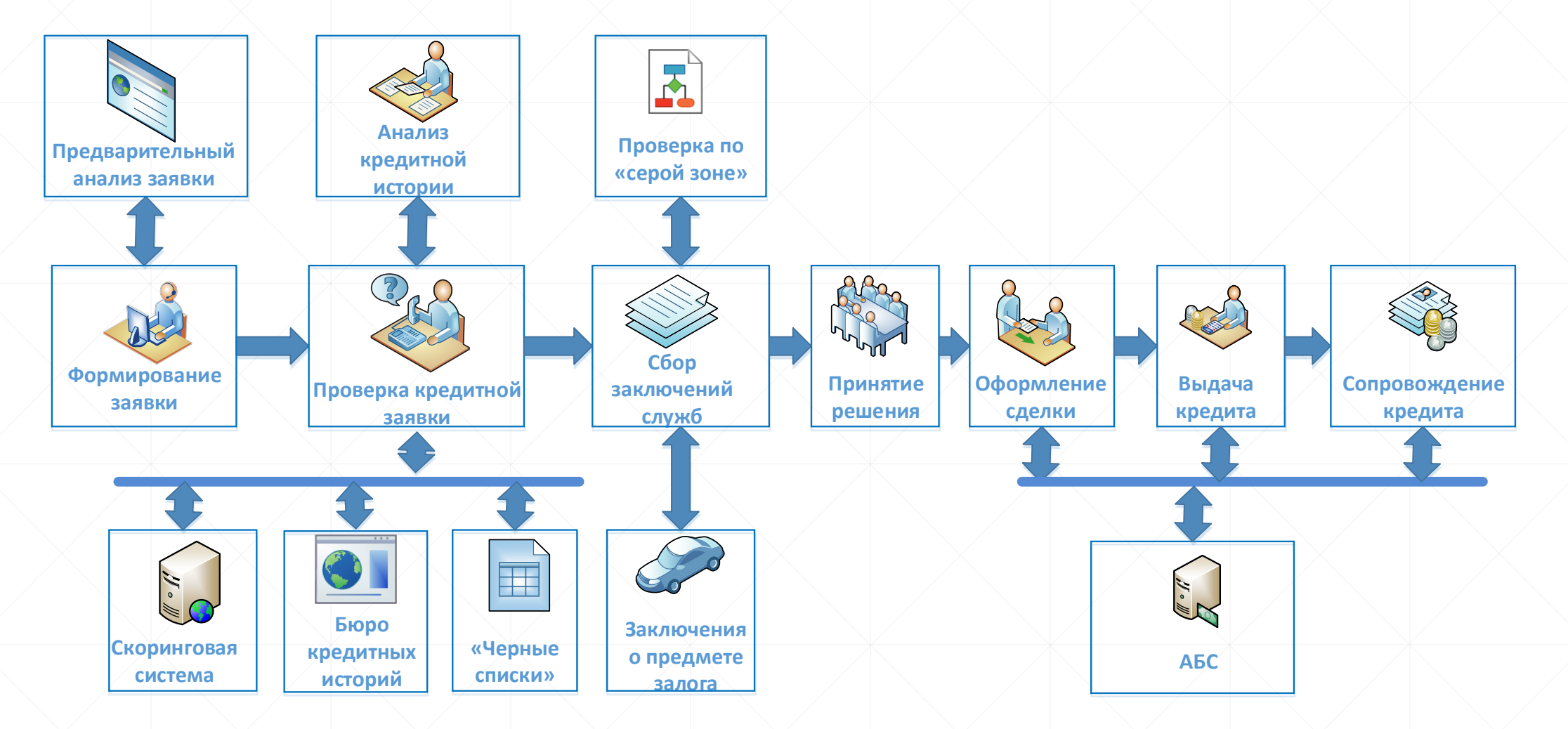

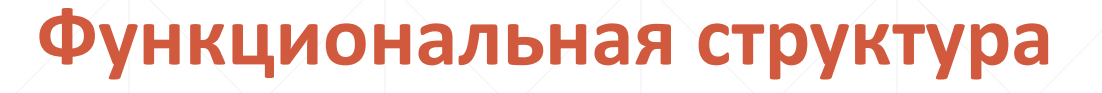

сервисы

Кредитный конвейер по обслуживанию физических лиц

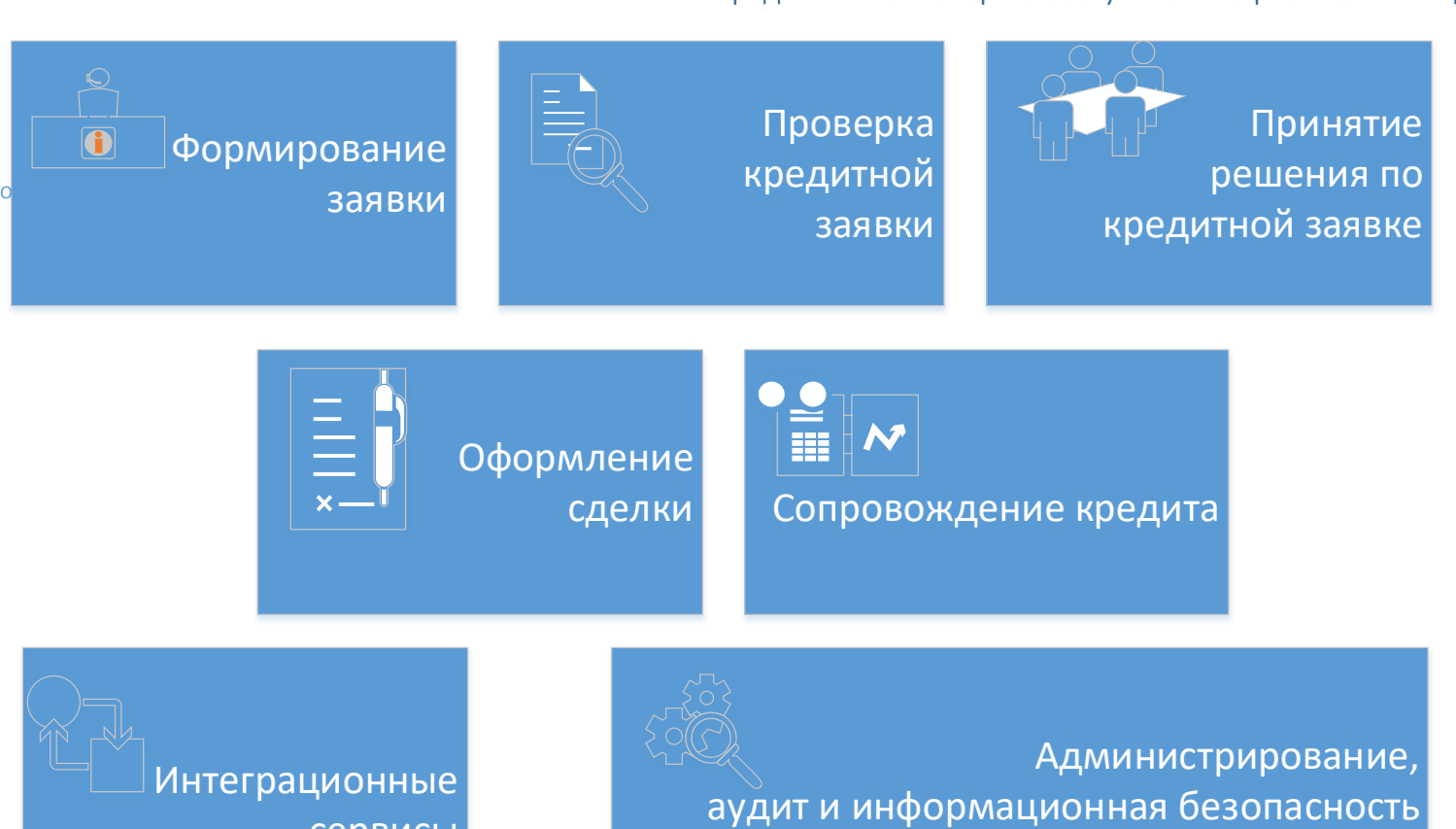

**5**

Создание кредитной заявки. Ввод реквизитов.

Сканирование и прикрепление клиентских документов

Формирование клиентских документов

Хранение электронных клиентских документов

Поиск и просмотр электронной заявки

Ввод информации о предметах залога

Изменение заявки

Автоматическая и ручная верификация

#### **Создание кредитной заявки. Ввод реквизитов.**

- Предоставляется возможность заведения клиента вручную;
- Предоставляется возможность создания заявки вручную;
- Реквизитный состав карточки досье/клиента, а также обязательность заполнения настраивается в Конструкторе форм;
- Возможна загрузка информации по клиентам /заявкам из стороннего источника;
- Возможно последующее обновление информации о клиента/досье из АБС ;
- Ведение обеспечения по кредитной заявке (залогового, поручительства, страхование, гарантии).

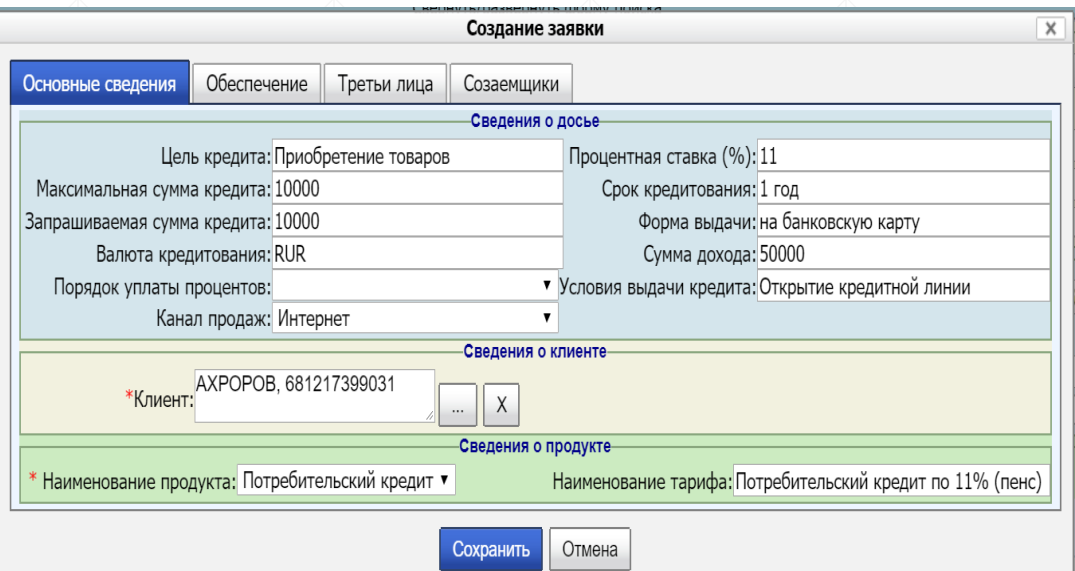

#### **Сканирование или прикрепление клиентских документов**

- **Выполняется прикрепление клиентских документов** различных форматов;
- Выполняется сканирование клиентских документов;
- При создании документа обязателен выбор типа документа;
- Документы отображаются в соответствующих разделах карточки заявки;
- **При наличии у клиента нескольких заявок/досье и** прикреплении к одному из них клиентского документа – автоматически этот документ будет связан со всеми другими заявками /досье клиента;
- Имеется возможность автоматического извлечения реквизитов документа после его прикрепления;
- **Имеется возможность верификации пакета документов и** его комплектности в зависимости от стадии процесса.

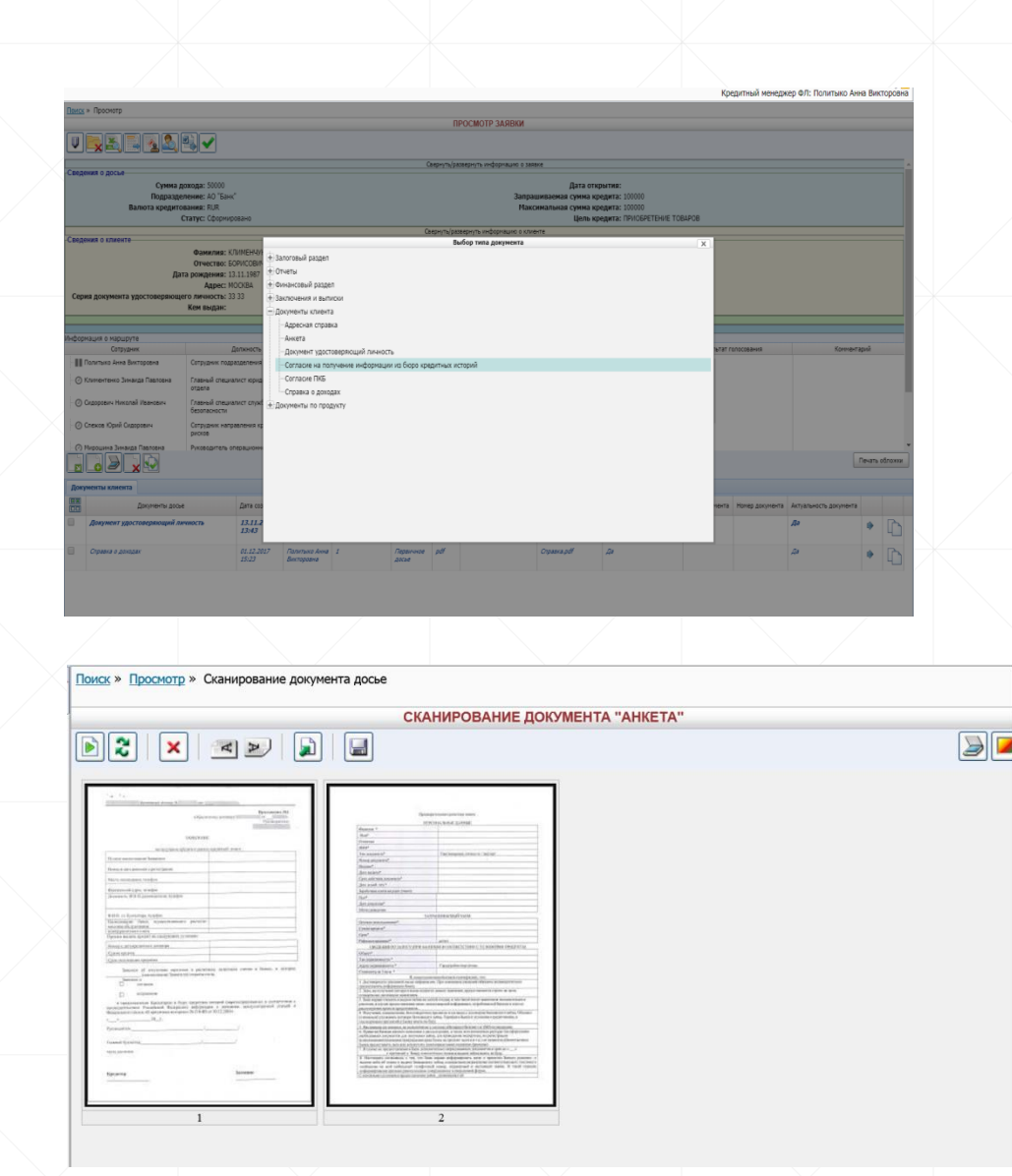

#### **Формирование клиентских документов**

▪ Выполняется автоматическая генерация печатных форм документов по заранее описанным шаблонам;

г. Москва

• Сформированные документы распечатываются для подписания их клиентом.

#### Согласие на получение информации из бюро кредитных историй

Настоящим я,  $\frac{\text{KUBMEHYYK IBAH DOPHCOBIFI}}{(000)$  hearmes  $\Omega$  нутиски)

Паспорт: серия 33 33, номер 567890 . выдан подразделение АО "Банк" .  $\fbox{J.IAIO CBOE COTJACHE} \qquad \qquad \fbox{H\`{E. JANO CBOE COTJACHE}}$ 

 $\label{eq:3} \square$  ДАРО «Бошь» (дале - Банк) на получение модельной истории (десагных отчетов) из добах продължавательно полно получение и высокописательно стать пользовать соверения с модель с продавительно с модель с продавит

#### 

.<br>(Уколив свой вод, сформированный посредством комбиниции цифровых и букисники символов в соответствии с пуметом 2.13 и его людь должно у «о корали виприлини мироси и получини<br>фильми празникой истории и пользовательс прадитной ветории посред<br>ознанивно-сазаколлуринованный сеги «Интернет». Есл (донолнит<br>озететь но буна русского кафиника а и на поверхнике производится выполнение политическое принимальное вериализовательное производительное приним<br>политическое производится принимальное принимальное принимальное принимальное образовательное принимальное пр

**QUARTER HAR OTHERS ROBBOTAN** — \*—\* —— <sup>20</sup>— \*

Банк (открытое акционерное общество) или (Генеральная лицензия на осуществление банковски нанк (открытое акционерное оощеетво) или д еверальная лицензия на осуществление оанков<br>операций), именуемый в дальнейшем «Кредитор», в лице Первого заместителя Председа Правления, действующего на основании Доверенности, с одной стороны, и КЛИМЕНЧУК ИВАН правления, денствующего на основании доверенности, с однои стороны, и клипонатуть тизки.<br>БОРНСОВИЧ, именуемое далее «Заемщик» (Свидетельство о государственной регистрации 11 от г.<br>выдано ИФНС РФ № \_ по основании Устава, с другой стороны, заключили настоящий договор о нижеследующем:

КРЕЛИТНЫЙ ЛОГОВОР № 123456

ЗАВЕРЕНИЯ И ГАРАНТИИ ЗАЕМШИКА

Заемщик заявляет и гарантирует Кредитору, что: Заемщик является надлежаще зарегистрированным юридическим лицом, действующим в соответствии с

соответствии с<br>законодательством РФ и имеет все необходимые разрешения и лицензии, необходимые для осуществляемой им деятельности. ствляемой на деятельности.<br>Заемщик обладает полномочиями для заключения настоящего договора и исполь

обязательств, принятых в соответствии с настоящим договором. Заемщиком приняты все необходимые для действительности настоящего договора корпоративные

решения, соблюден установленный действующим законодательством порядок принятия оответствующи корпоративных решений.

Заемшиком, в соответствии с лействующим законолательством, получено необходимое органов управления Заемщика на заключение настоящей сделки.

- В момент заключения настоящего договора к Заемщику не предъявлено никаких<br>- требований или исков, удовлетворение которых может повлечь ухудшение финансового положения

Заемщика, либо уменьшение стоимости или ухудшение принадлежащего ему имущества.

Все документы, представленные Заемщиком (а также поручителем Заемщика (далее -<br>«Поручитель»), при его наличии), подтверждающие его права на предмет настоящего договора в

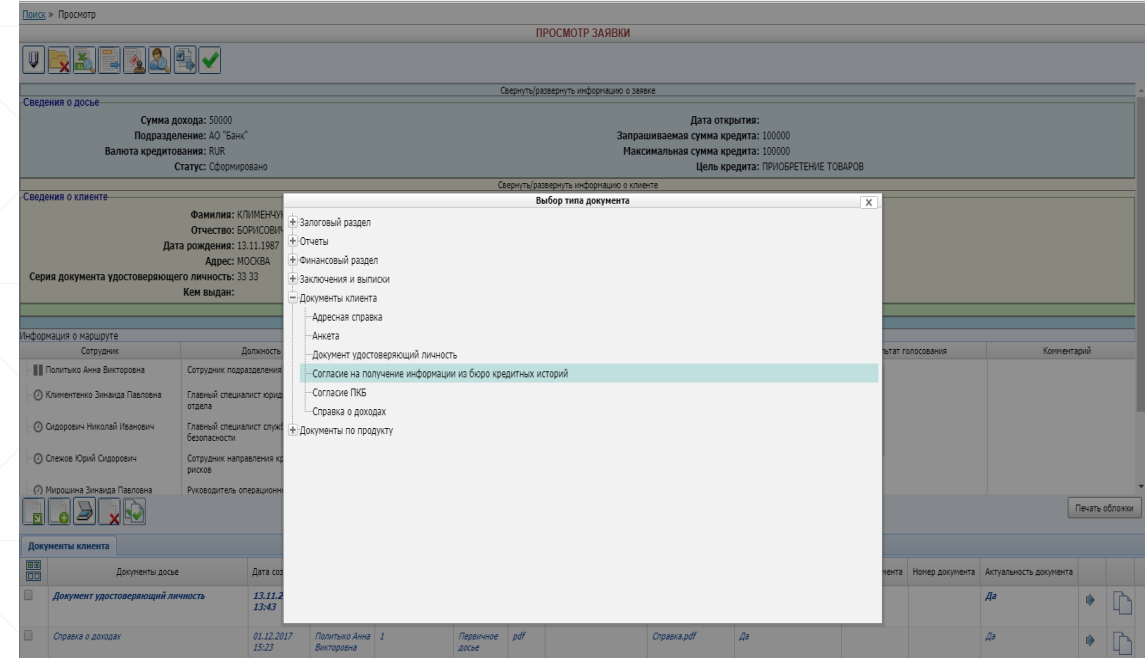

Кредитный менеджер ФЛ: Политыко Анна Викторовна

#### **Хранение электронных клиентских документов**

- Выполняются все необходимые операции по работе с электронными документами (создание, помещение в хранилище, изменение и удаление, поиск и просмотр).
- Для хранения информации применяется унифицированный формат электронного документа.
- Ведется версионность электронного документа.
- Используется двухуровневая модель хранения электронных документов. Поисковые и технологические описания хранимых электронных документов содержатся в среде системы управления базами данных (СУБД). Собственно электронные документы, то есть XML-файлы установленного формата, хранятся в иерархической файловой системе.

Использование ЭП возможно, но является необязательным.

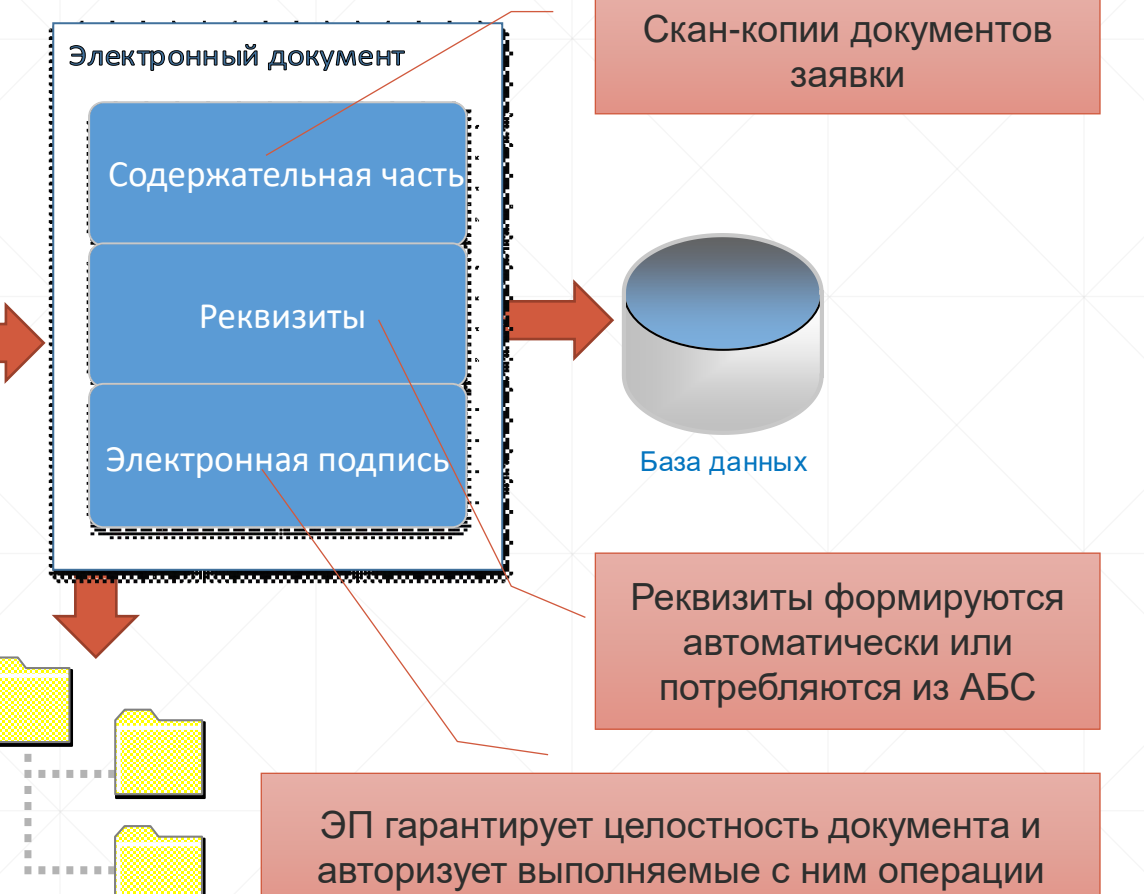

#### **Поиск кредитной заявки**

- Возможность настройки реквизитного состава форм поиска и просмотра через Конструктор форм;
- Отображение в списке кредитных заявок у исполнителя, назначенных на него;
- Отображение в списке кредитных заявок у инициатора, им сформированных;
- Отображение всех версий документа;
- Ведение актуальности документов;
- Просмотр маршрута согласования кредитной заявки и результата обработки;
- Возможность связывания документов, находящихся в разных досье, между собой.

Поисковые реквизиты

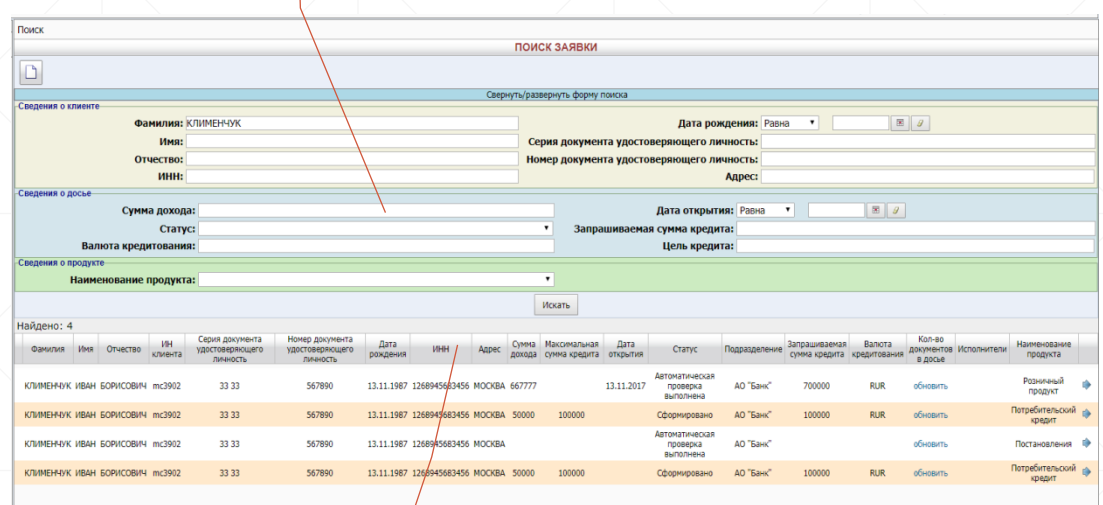

Поиск списка кредитных заявок с последующим переходом в карточку

#### **Просмотр кредитной заявки**

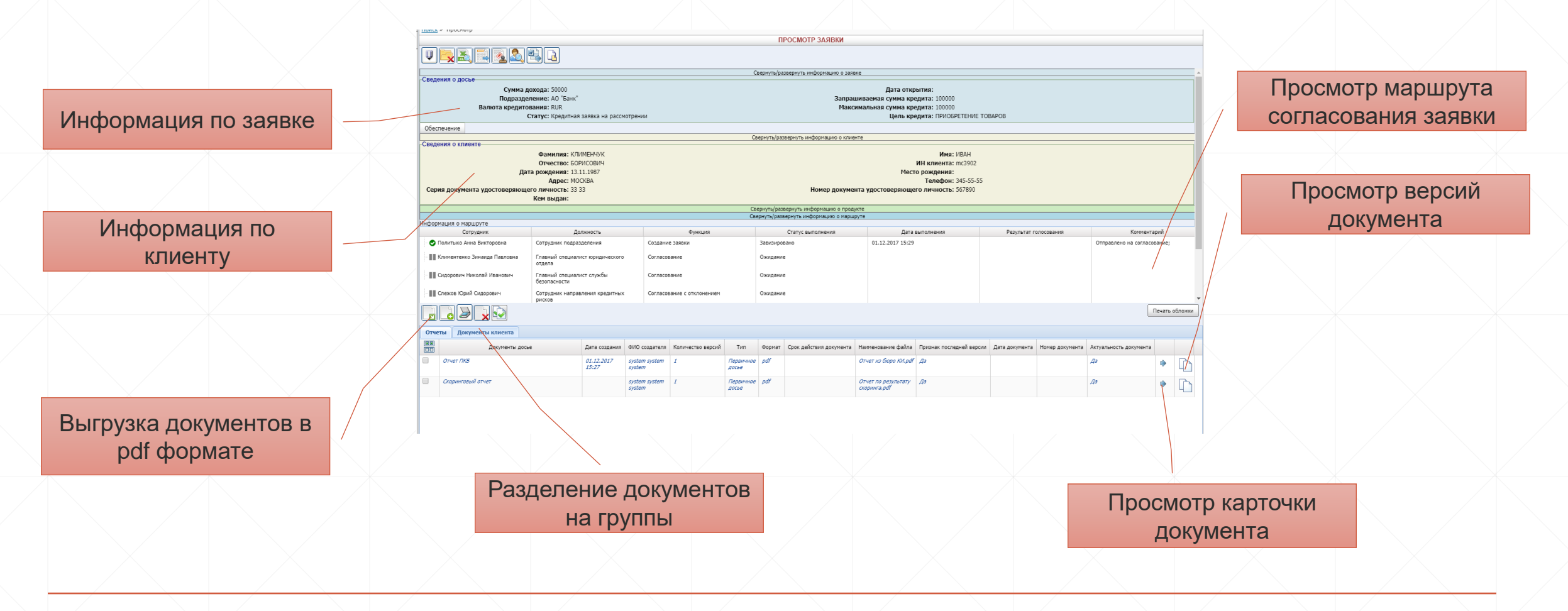

#### **Ввод информации о предметах залога**

- Возможность настройки реквизитного состава форм создания, поиска и просмотра предметов залога через Конструктор форм;
- Отображение на карточке заявки информации о предметах залога;
- Отображение на карточке заявки документов по предметам залога;
- Отображение информации об оценке предмета залога.

#### ПРОСМОТР ЗАЯВКИ URBERAB Свернуть/развернуть информацию о заявке Сведения о досы Сумма дохода: 667777 Дата открытия: 13.11.201 Подразделение: АО "Банк" иваемая сумма кредита: 700000 ия: RUR умма кредит Статус: Клиентские документы измен Цель кредита .<br>Інф. об обеспечен Подтип обеспечени Тип обеспечения Рыночная стоимость Адрес и место хранени Оценочная стоимост Владелец Автомобиль Транспортное средство 300000.0 r. Mookaa 200000 Клименчук Иван Борисович Свернуть/развернуть информацию о клиенте Свернуть/развернуть информацию о продук Свернуть/развернуть информацию о маршру Информация о маршрут Сотрудни Должность Функция Статус выполнени Дата выполнени Результат голосования Комментариі • • Политыко Анна Викторовна 13.11.2017 13:44 Сотрудник подразделения Создание заявки Завизирован Отправлено на согласование 13.11.2017 14:15 С Сидорович Николай Главный специалист службы Согласование Завизированс Одобрено Подтверждено: nnarunrtu **BOB** Печать обложки Отчеты Ваключения и выписки | Документы клиента | Раздел по обеспечению | Документы по продукту Автомобиль Хонда 罗 Документы дос... Дата создания ФИО создателя Срок действия документа Наименование файла Признак последней версии Актуальность документа Дата документа Свид. о регистрации Да r Свилетельство о Первичное ŵ регистрации досье Хонда.pdf транспортного средства Паспорт Первичное р автоистория.pdf  $\mathbb{D}$ ⋫ транспортного досье средства

Информация по залогу

Папка по предмету

запога Видимир и Документы по залогу

#### **Изменение заявки**

- Возможность настройки реквизитного состава форм редактирования через Конструктор форм;
- Возможность настройки обязательного заполнения реквизитного состава в зависимости от стадий процесса;
- Ведение истории изменения реквизитов заявки;
- Контроль над корректным вводом или изменением реквизитного состава кредитной заявки, настройка правил контроля корректности.

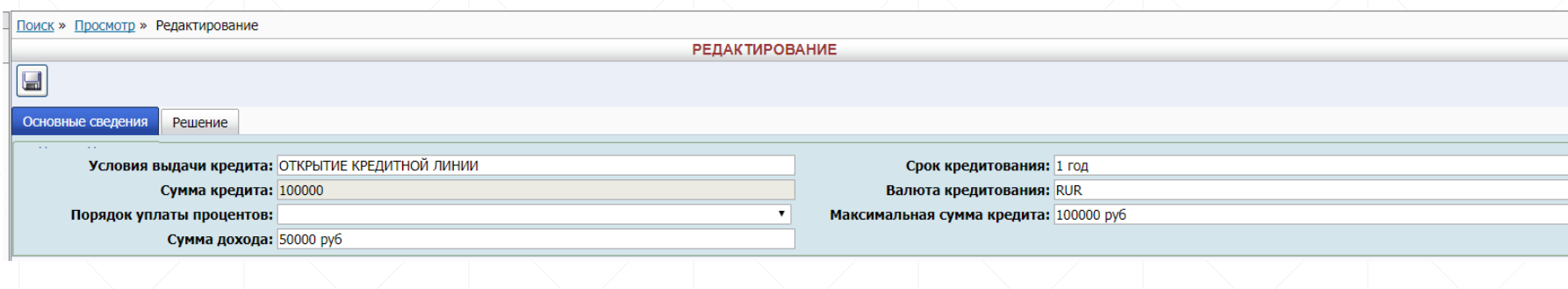

#### **Автоматическая и ручная верификация**

- Просмотр документов заявки;
- Просмотр информации по клиенту и заявке;
- Просмотр результата автоматических проверок;
- **Изменение автоматических** проверок;
- Установка результата ручных проверок;
- Изменение ручных проверок;
- **Подтверждение досье;**
- Отправка на ручную корректировку.

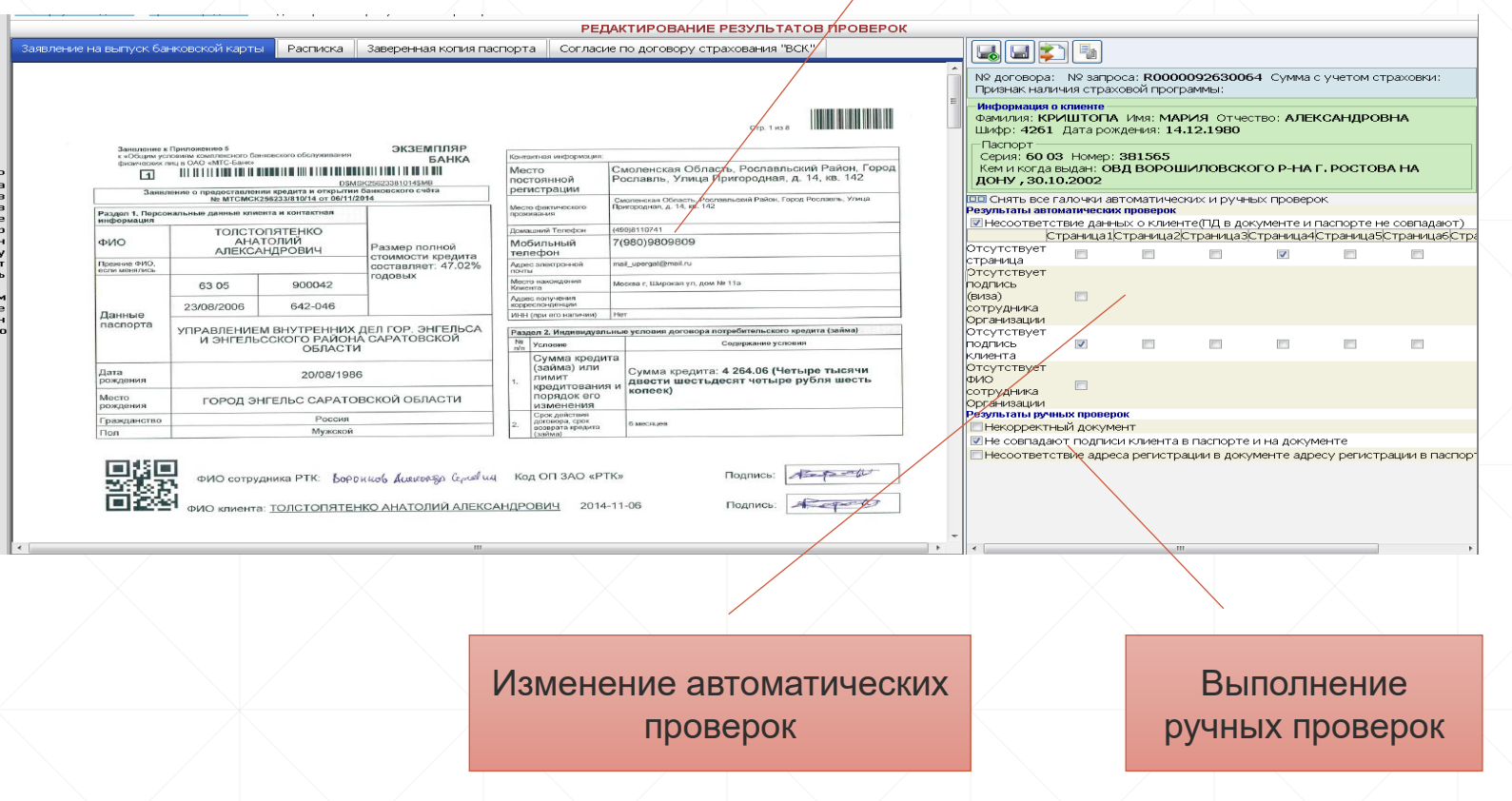

#### Документы

Формирование заключения о предмете залога

Проверка службами банка

Проверка по «серой зоне»

Получение отчета от бюро кредитных историй

Получение результатов скоринга

Проверка по «черным спискам»

Анализ кредитной истории

### **Проверка кредитной заявки**

#### **Анализ кредитной истории**

- Просмотр документов клиента;
- Просмотр информации по клиенту;
- Просмотр текущих продуктов клиента;
- Просмотр задолженностей клиента;
- Просмотр истории клиента;
- Просмотр группы связанных заемщиков.

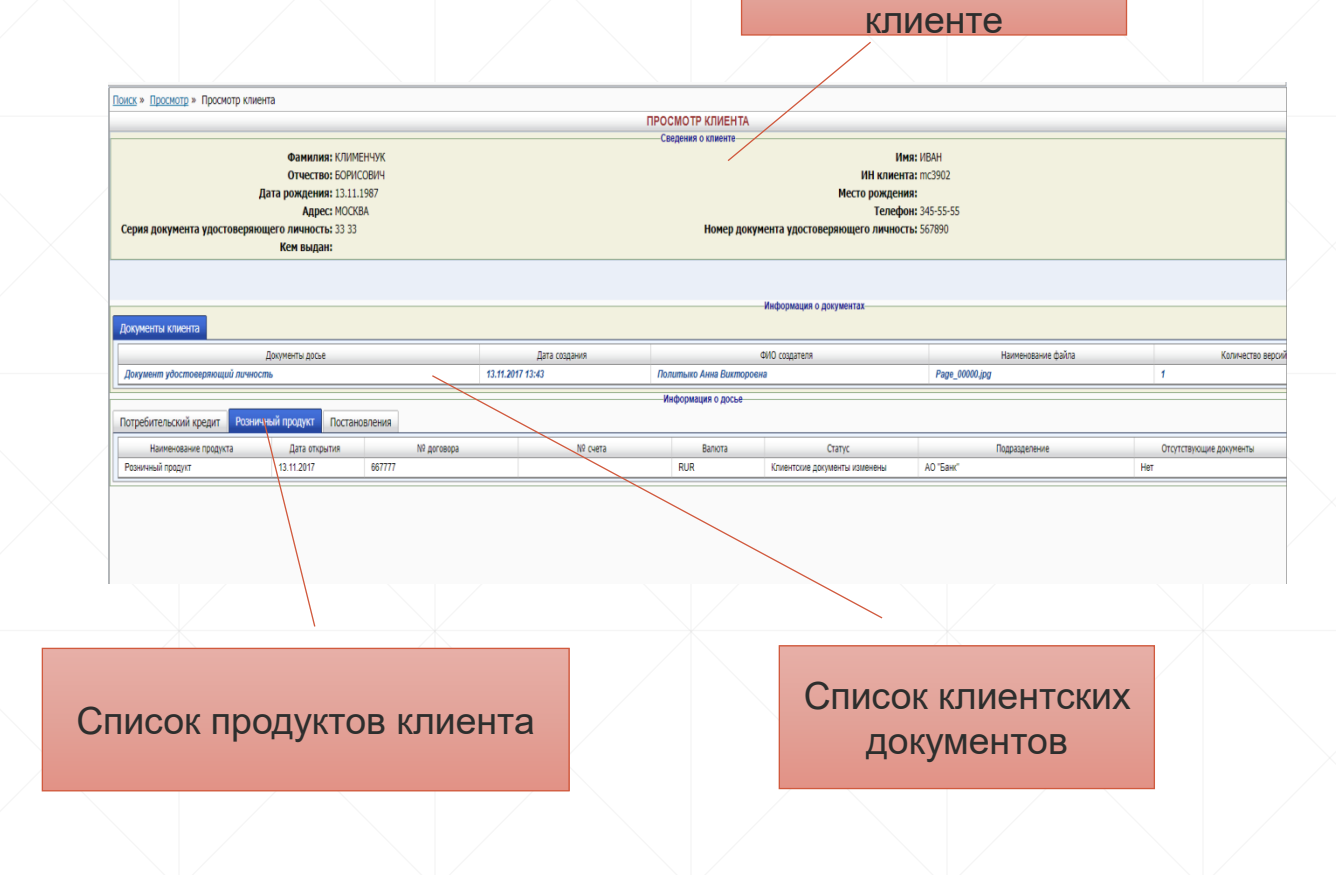

Информация о

#### **Проверка по «черным спискам»**

- Указание директории хранения файлов с «черными списками»;
- Загрузка файлов формата xlsx для нахождения в «черных списках»;
- Проверка наличия клиента, залогодателя, созаемщика, третьих лиц по «черным спискам»;
- **Указание наименование файла,** строчки и листа после нахождения в «черных списках»;
- Возможность многократного поиска.

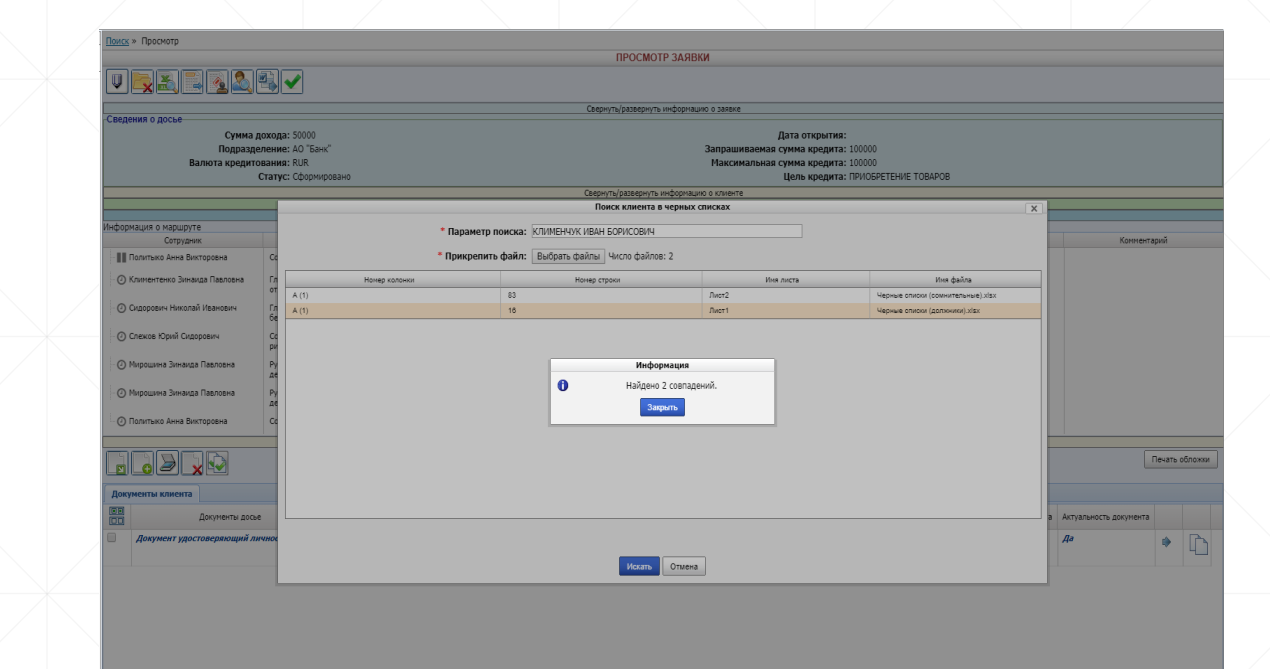

#### **Получение результатов скоринга**

- Отправка запроса в скоринговую систему для анализа;
- Получение ответа скоринговой системы;
- Запись результата скоринга в карточку кредитной заявки;
- Формирование электронного документа по результату скоринга;
- Получение и сохранение электронного документа с результатом скоринга;
- Изменение маршрута по результату скоринга.

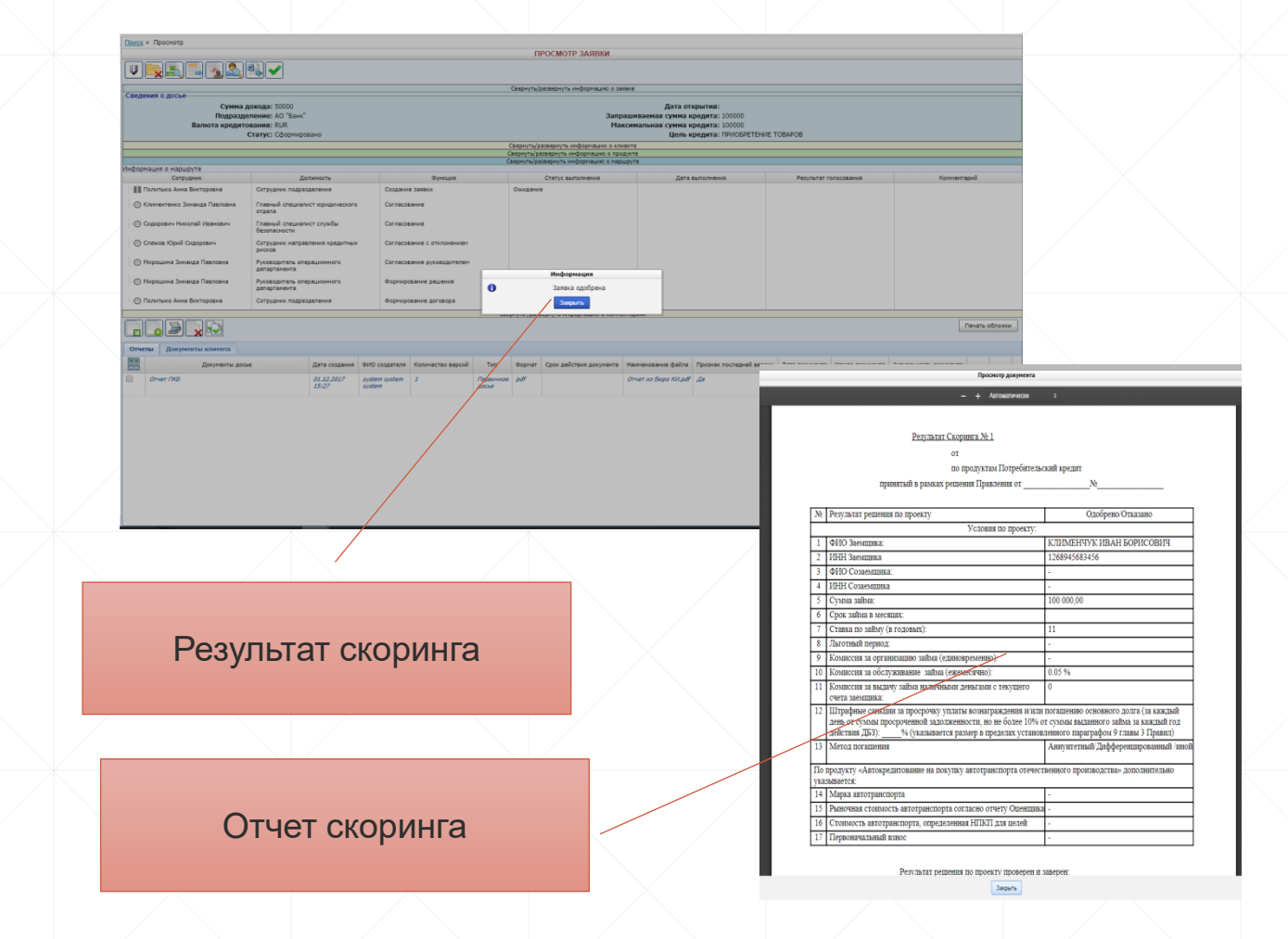

#### **Получение отчета от бюро кредитных историй**

- Отправка запроса на получение отчета определенного типа в бюро кредитных историй (при наличии API);
- Получение отчета из бюро кредитных историй;
- Получение и сохранение электронного документа с отчетом из бюро кредитных историй.

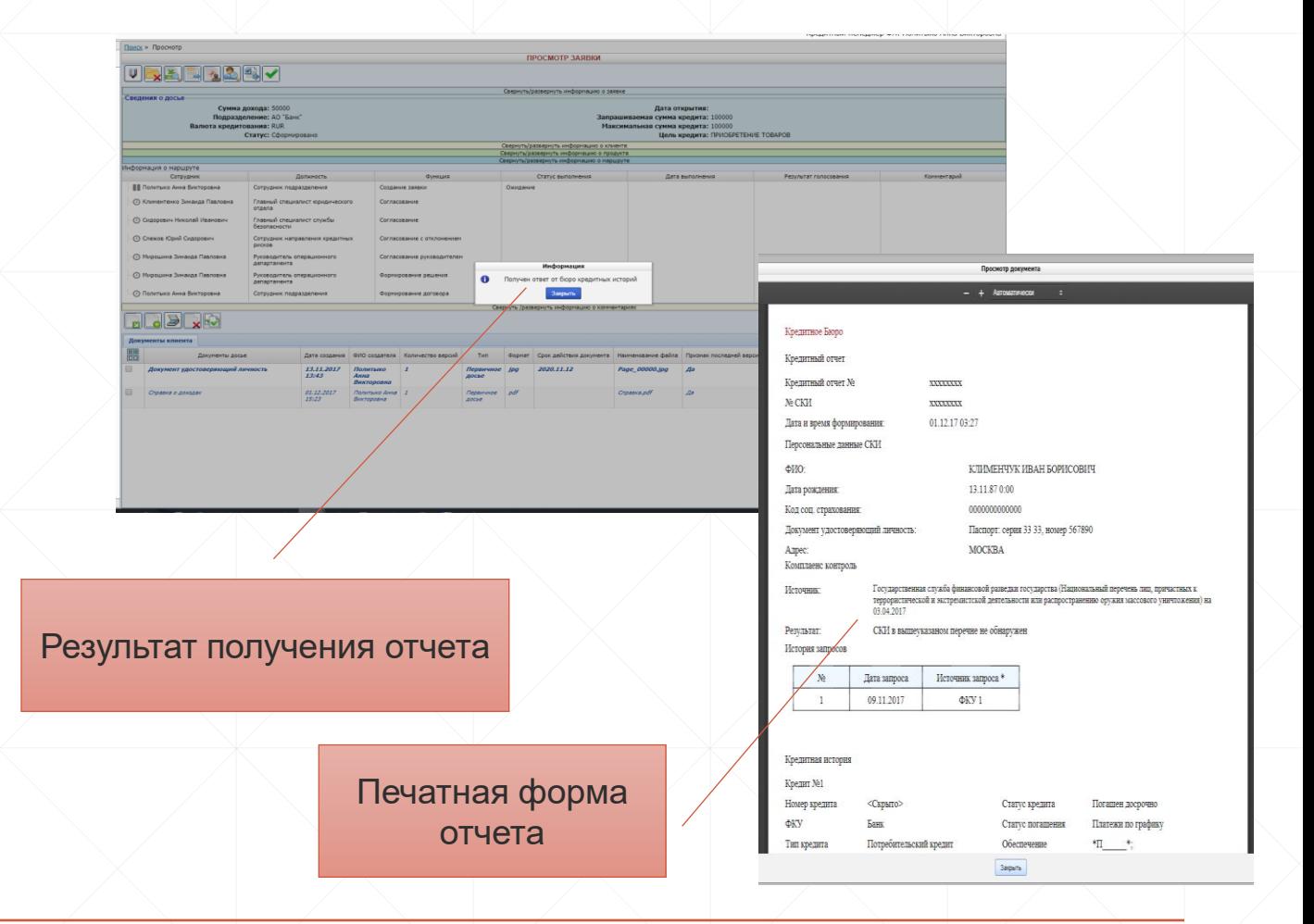

#### **Проверка по «серой зоне»**

- **Фиксация поведенческих** характеристик клиента;
- Возможность получения поведенческих характеристик из внешних систем;
- В случае неоднозначного результата скоринга имеется возможность просмотра и анализа поведенческих характеристик клиента;
- Возможность приобщения отчета о результатах проверки по «серой зоне» к заявке.

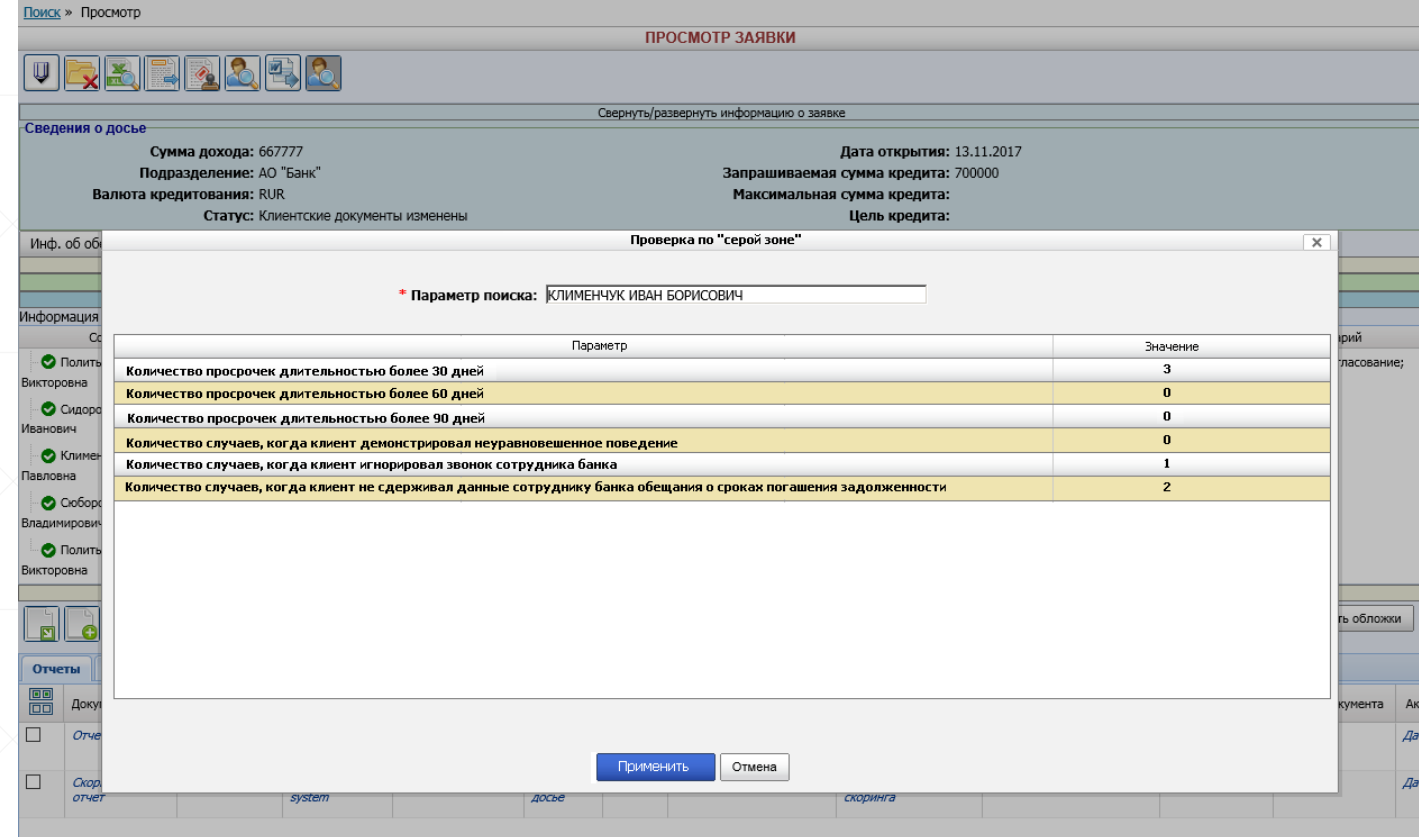

#### **Проверка службами банка**

- Формирование заключений смежных служб (юристы, экономическая безопасность, рисковики, залоговый отдел);
- Независимое согласование кредитной заявки смежными службами;
- Фиксация на всех стадиях обработки согласующих лиц, даты и времени согласования, причин возвратов на доработку и отказов;
- Маршрутизация и согласование кредитной заявки в зависимости от сумм и прочих условий.

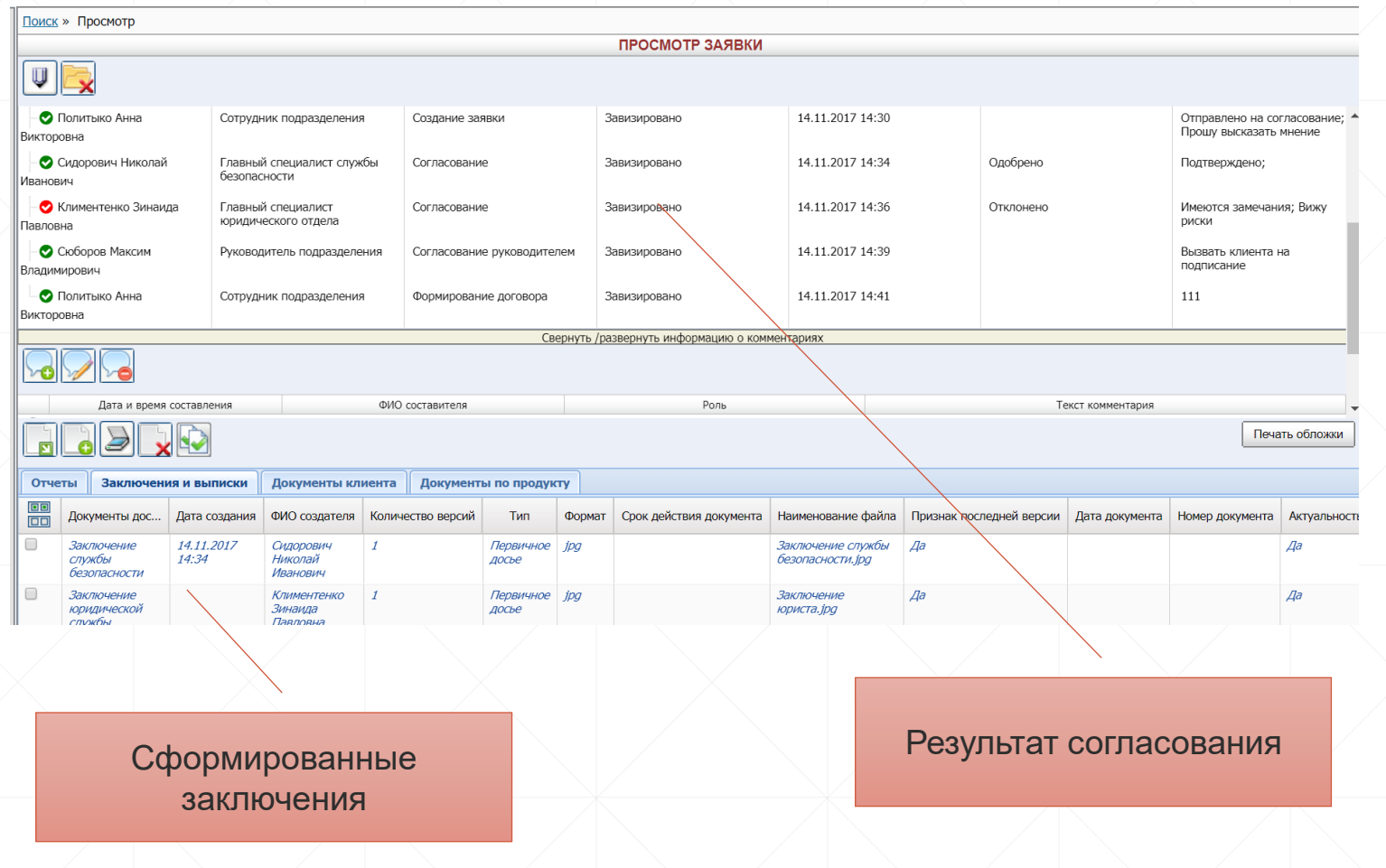

#### **Формирование заключений о предметах залога**

обеспечению

- Просмотр документов, описывающих предлагаемое обеспечение;
- **Получение и приобщение к заявке** отчетов независимых экспертов;
- Прикрепление к заявке заключений залоговой службы;
- Фиксация результатов оценки для каждого из предметов залога;
- Фиксация замечаний и/или особых условий по заявке в виде комментария.

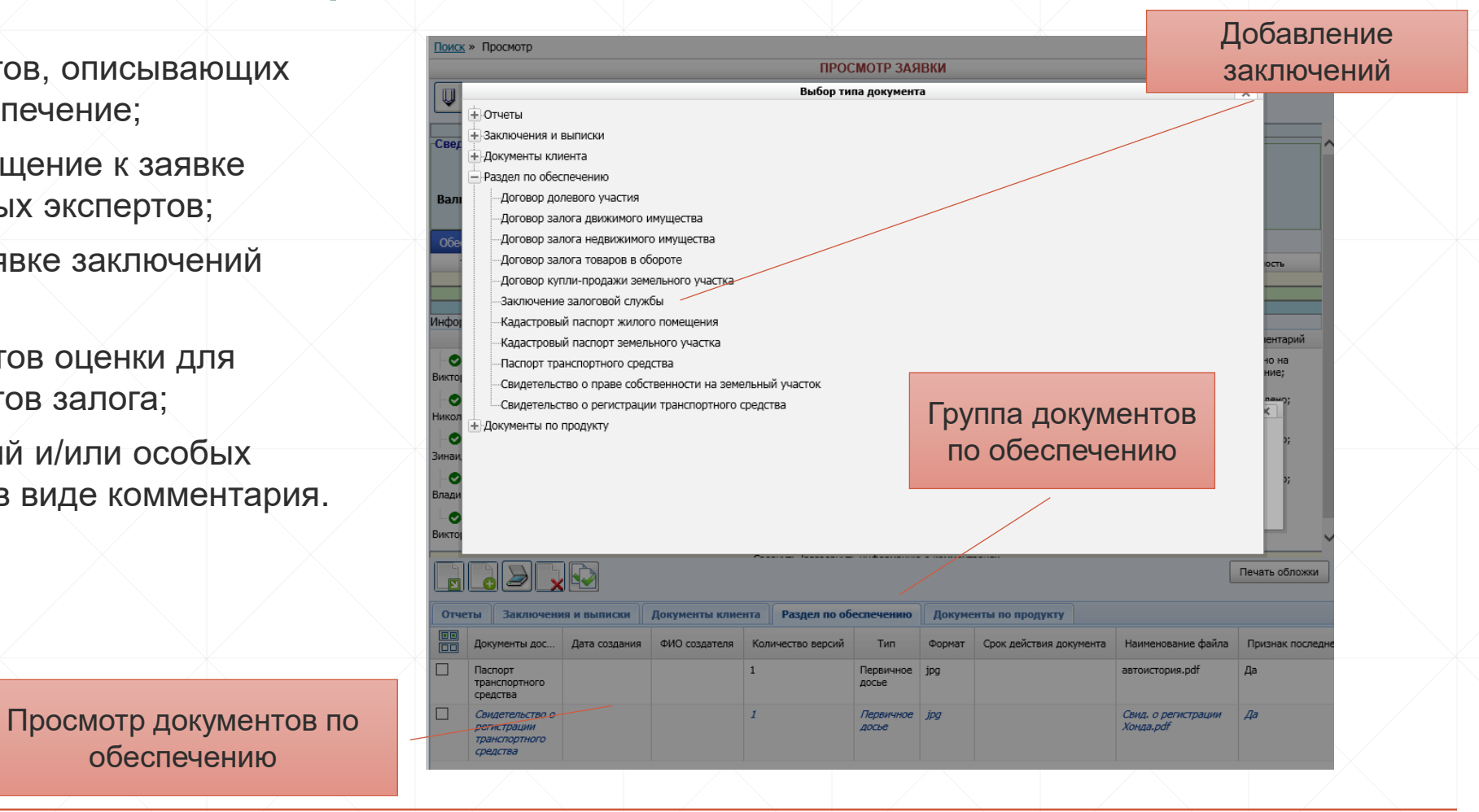

#### Подготовка проекта решения

Принятие решения (очное)

Принятие решения (заочное)

Информирование клиента о принятом решении

Список вопр

потребите Клименечу 14.11.17)  $\bullet$   $\circ$   $\circ$ 

 $\bullet$   $\circ$   $\circ$ 

Включение в повестку заседания

#### **Подготовка проекта решения**

- **Ведение библиотеки шаблонов** документов, документирующих деятельность коллегиальных органов (повестки, протоколы, выписки).
- **Подготовка проектов решений,** приглашение содокладчиков.
- Настройка способов голосования по вопросам (очное, тайное, «в рабочем порядке»).

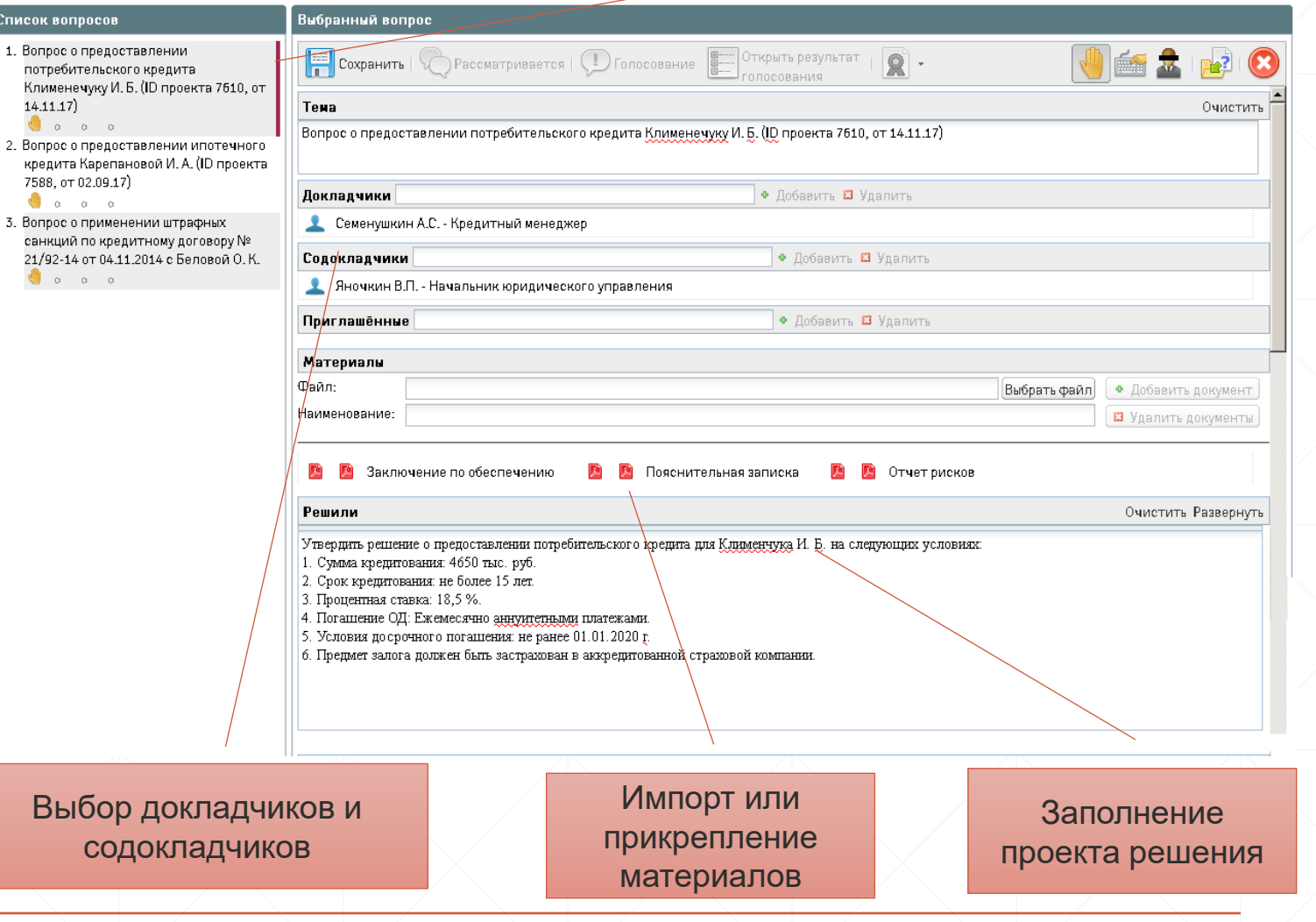

#### Управление ходом заседания

#### **Принятие решения (очное)**

- Формирование и согласование повестки дня в электронном виде.
- Управление ходом заседания: подключение удаленных сотрудников по телефону, инициация голосований.
- Просмотр материалов по вопросам непосредственно в ходе заседаний.
- Фиксация изменений в проекте решения «на лету».
- Члены комитета могут голосовать из интерфейса системы, или их голоса могут быть зафиксированы секретарем.

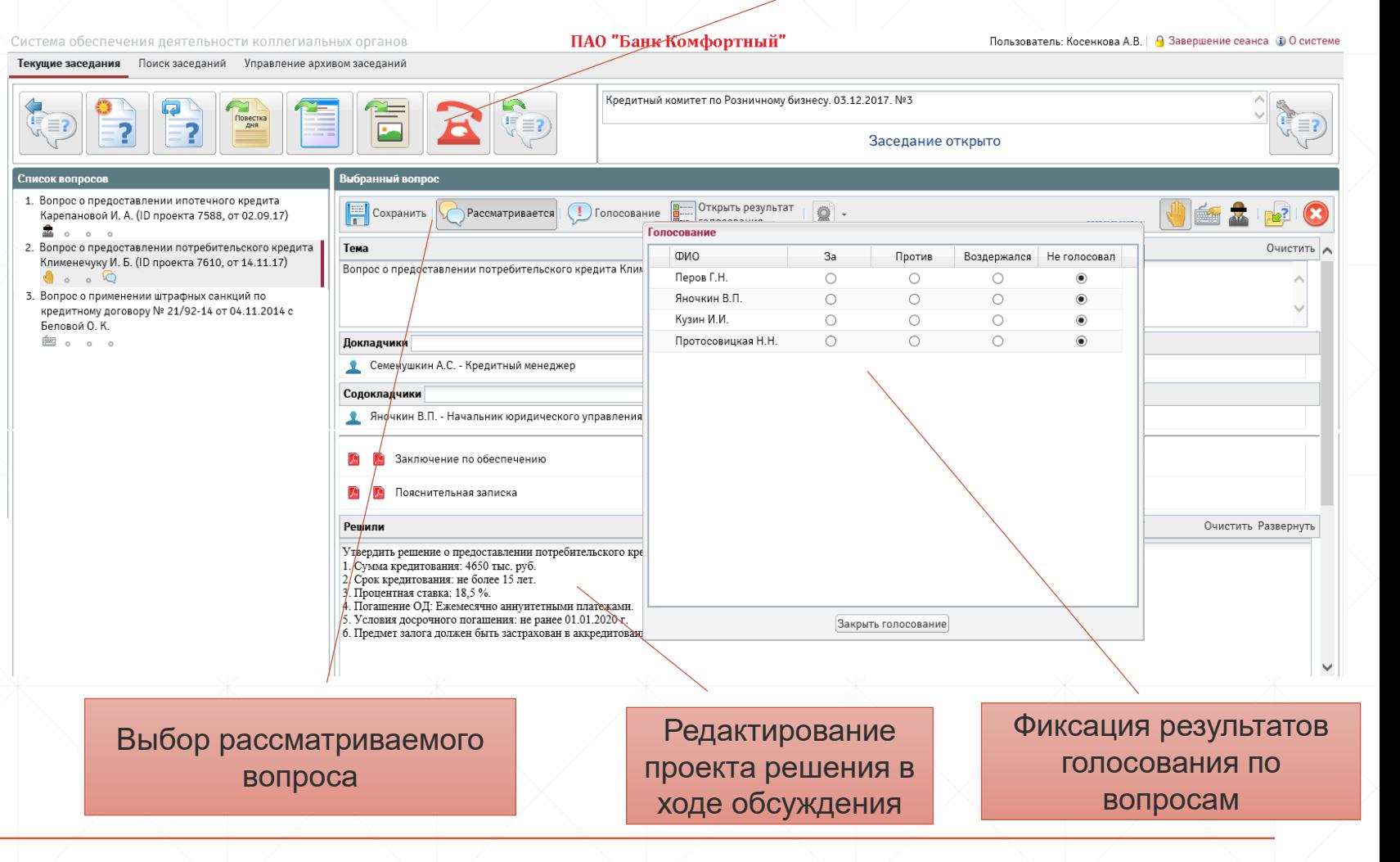

#### **Принятие решения (заочное)**

- Возможность участия в заседании заочно: по телефону и в интерфейсе системы.
- Голосование по вопросам «в рабочем порядке».
- Возможность ввода особого мнения по вопросу.

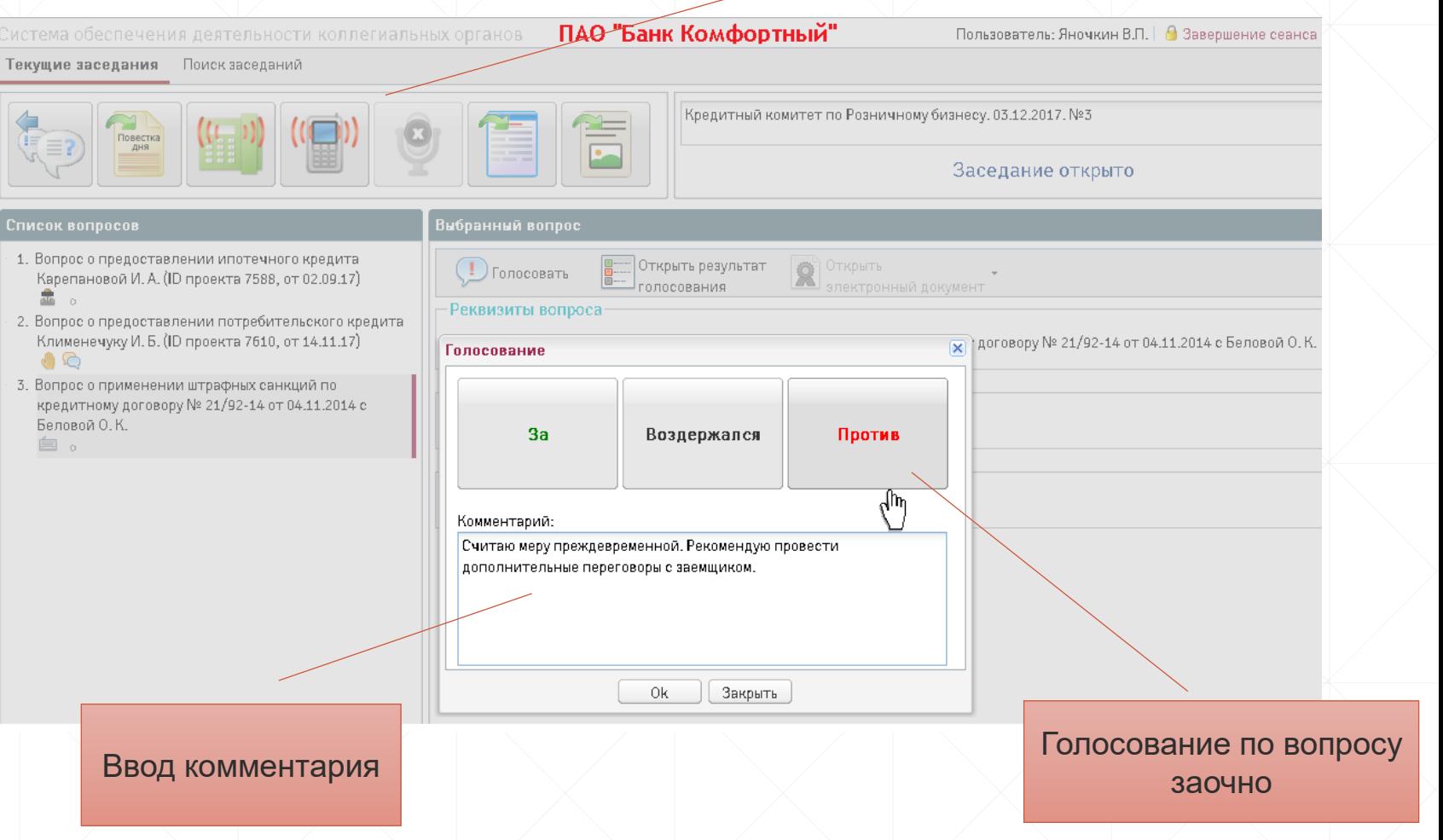

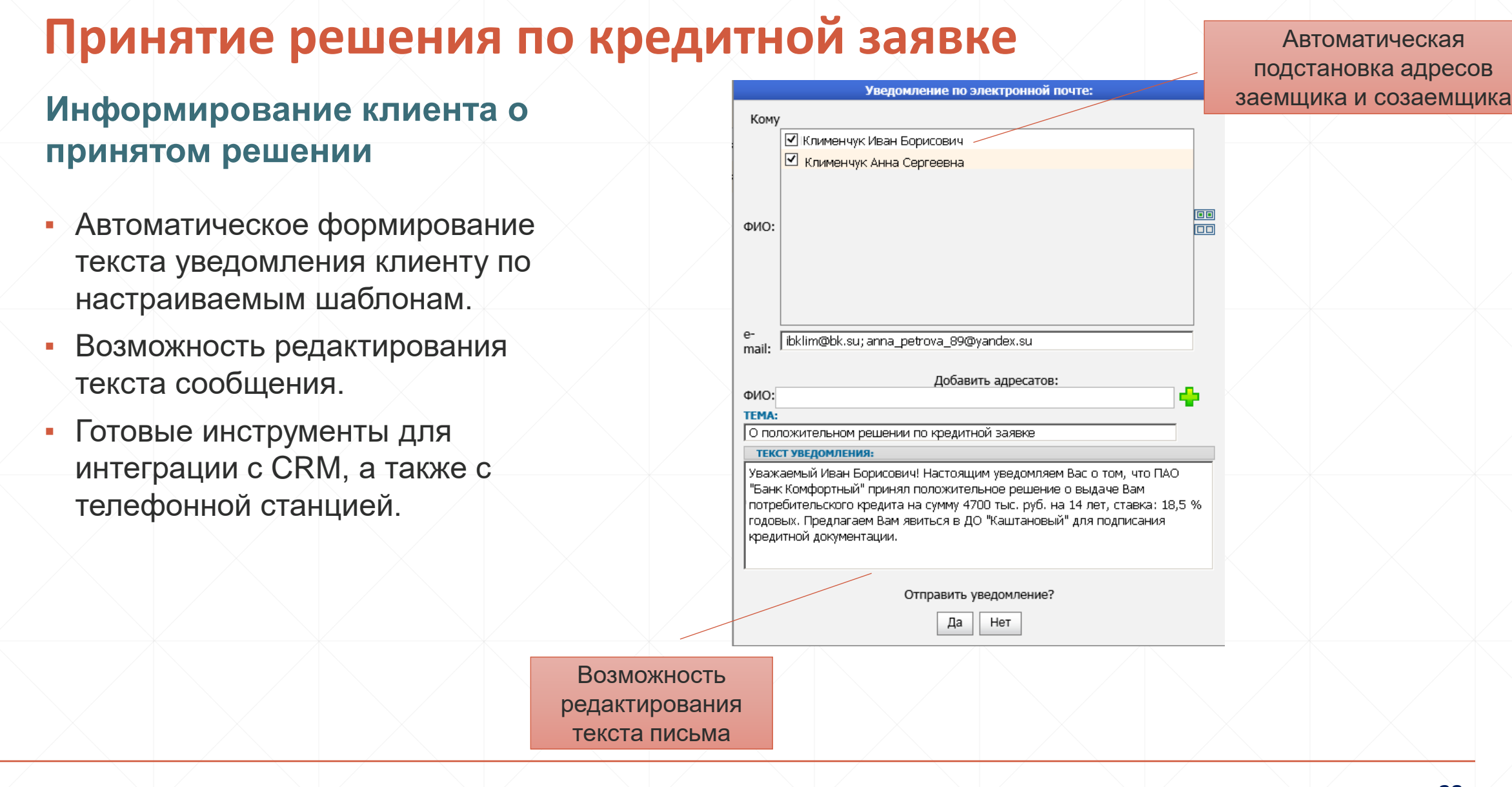

#### **Оформление сделки**

- Автоматическая генерация текстов договора, графика погашения и иных документов из интерфейса системы;
- Информационный обмен с АБС (получение номера договора, передача данных для осуществления выдачи средств и  $\pi$ .  $n$ .);
- Сканирование подписанных документов с возможностью автоматической верификации подписанного пакета;
- Получение информации о выдаче кредита (части кредита).

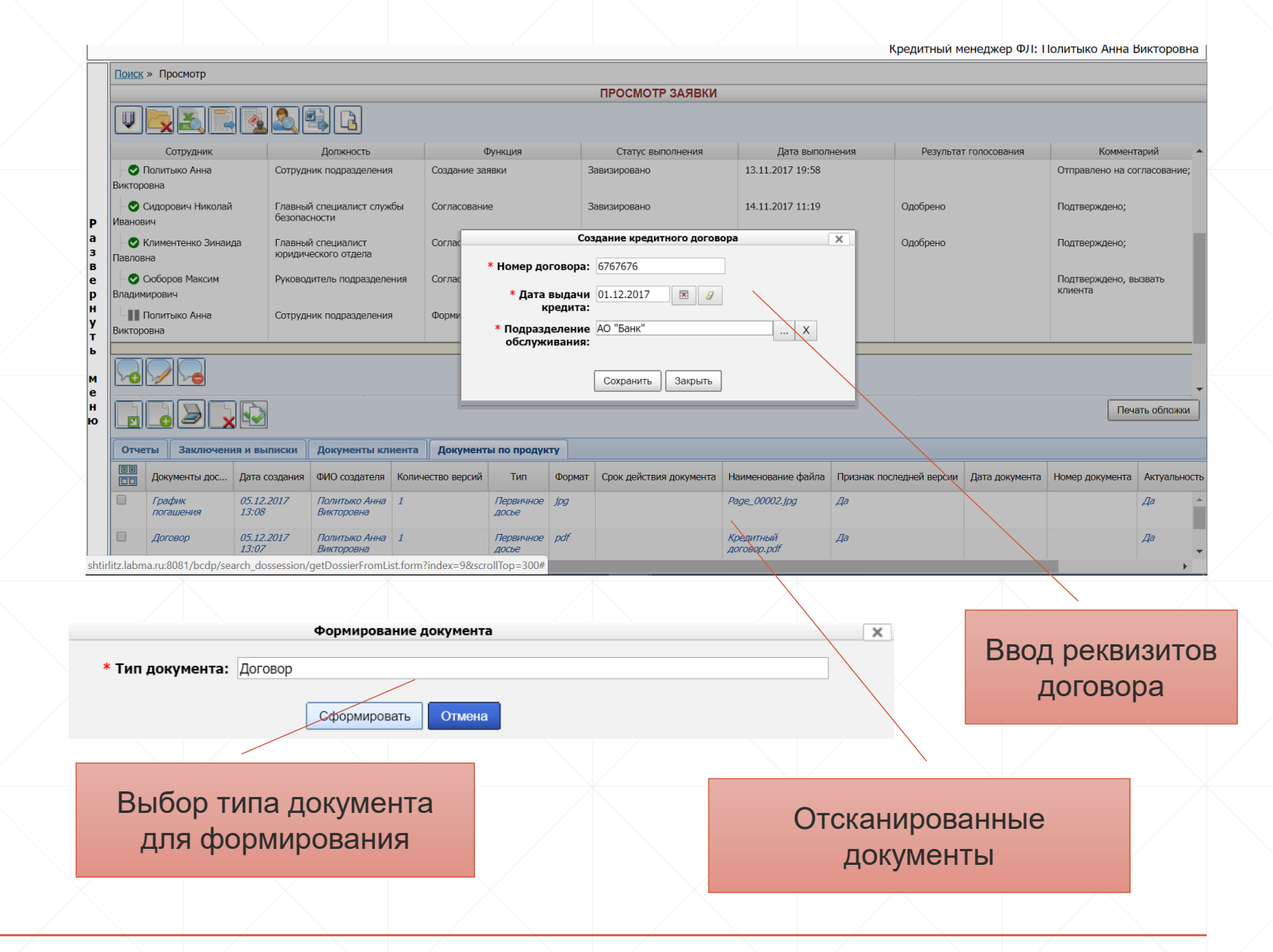

Контроль над перемещением оригиналов документов кредитного досье

Контроль соблюдения условий кредитного договора

Фиксация поведенческих характеристик клиента

#### **Контроль над перемещением оригиналов документов кредитного досье**

- Создание акта для передачи документов досье;
- Формирование печатной формы акта;
- Просмотр акта;
- Описание документов для передачи по акту;
- Отправка актов;
- Сверка документов, переданных по акту;
- **Оповещение по результатам** отправки и сверки акта;
- Ведение отчетов по недоставленным документам досье.

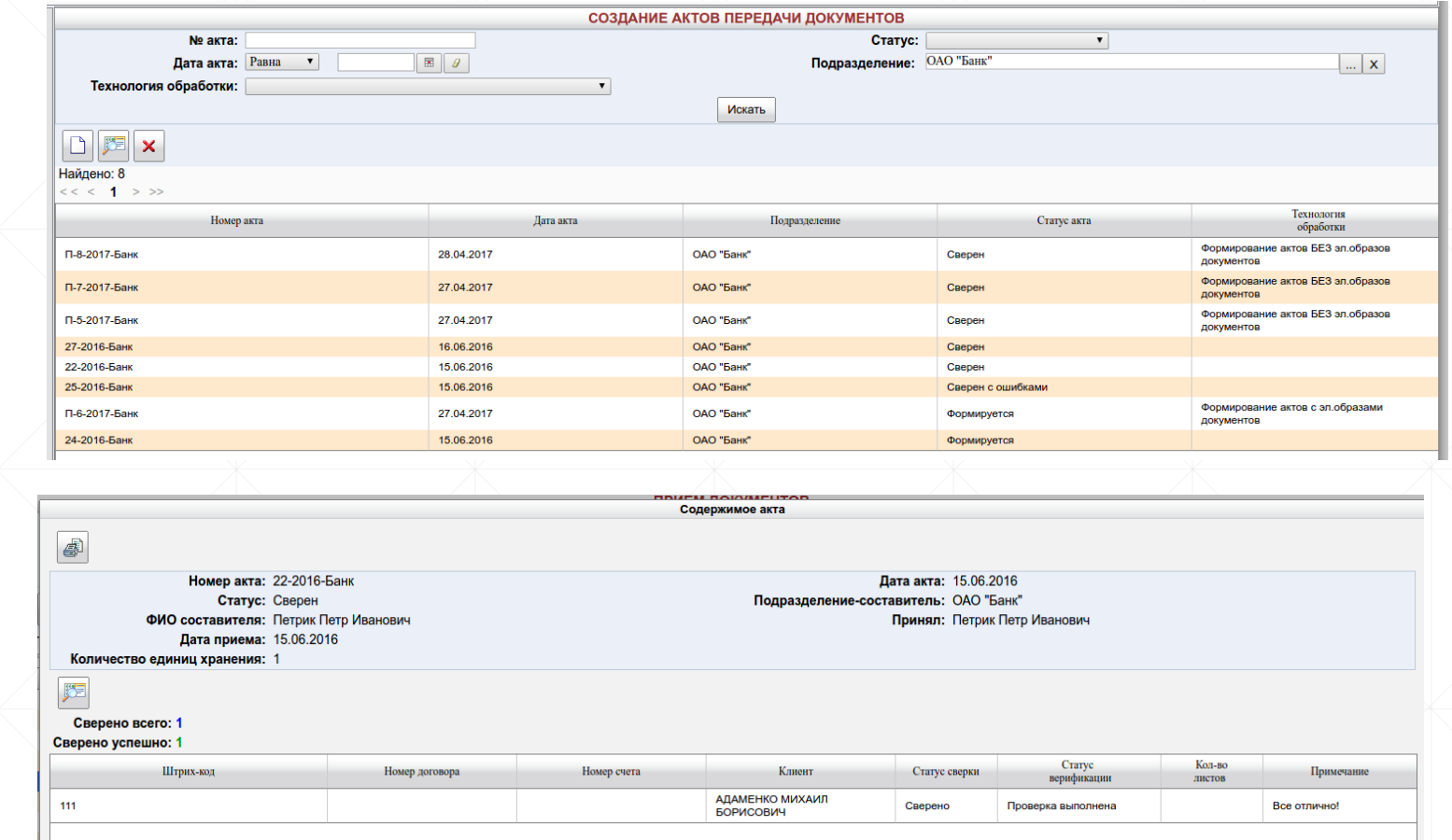

#### **Контроль соблюдения условий кредитного договора**

- Автоматическое получение из АБС сведений о совершенных операциях по кредиту.
- Приобщение к кредитному досье документов, фиксирующих операции по кредиту.
- Фиксация в кредитном досье фактов просрочек платежей; ведение счетчика просрочек.
- Рассылка уведомлений уполномоченным лицам о нарушении графика платежей и других условий кредитного договора. *Информация об операциях* и продажать по термина и продажать при продажать по термина и пр

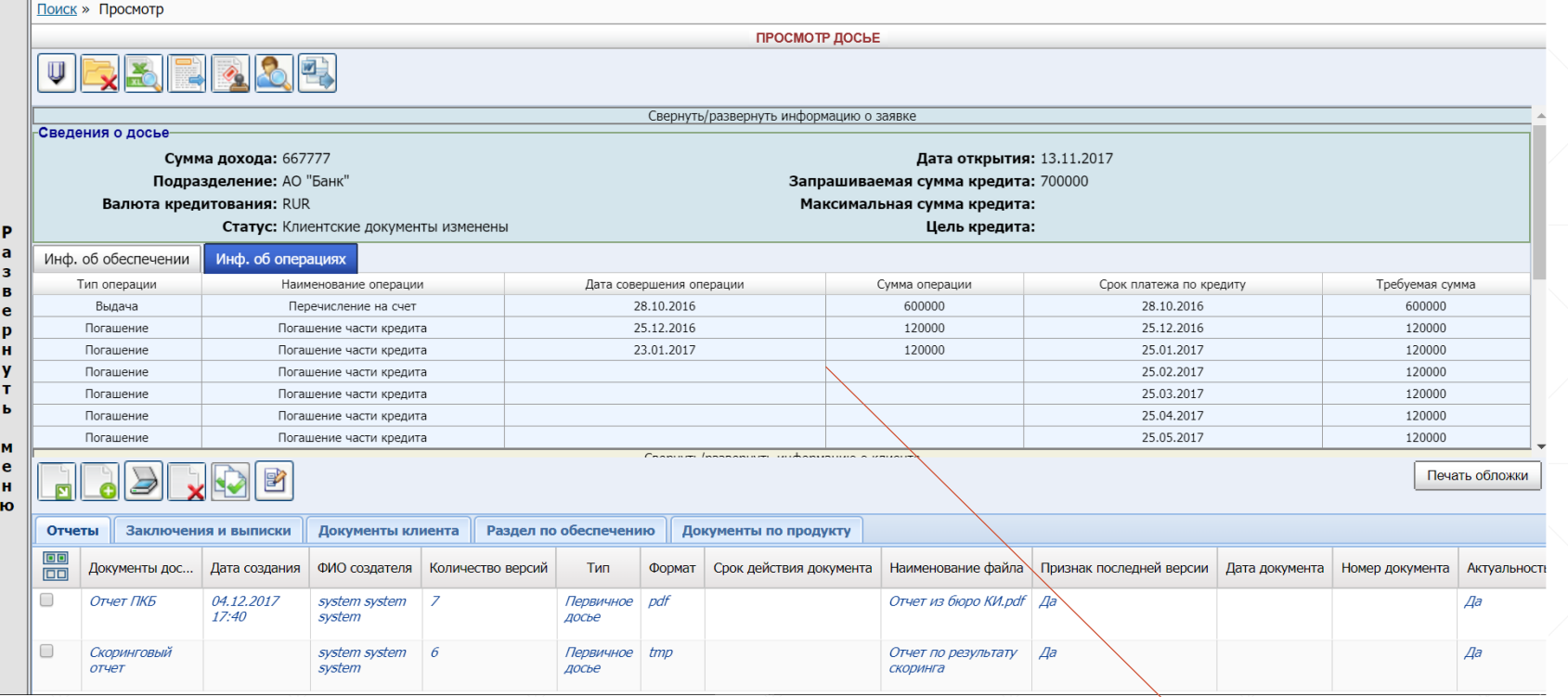

по кредиту

#### **Фиксация поведенческих характеристик клиента**

- Возможность фиксации в клиентском досье особенностей поведения клиента при контактах с представителями банка.
- Ведение справочника поведенческих характеристик.
- Возможность получения значений поведенческих характеристик из внешних систем.
- Приобщение к кредитному досье документов, характеризующих личность заемщика (например, переписка с представителями банка в социальных сетях, записи телефонных разговоров заемщика с контактцентром банка и т.п).

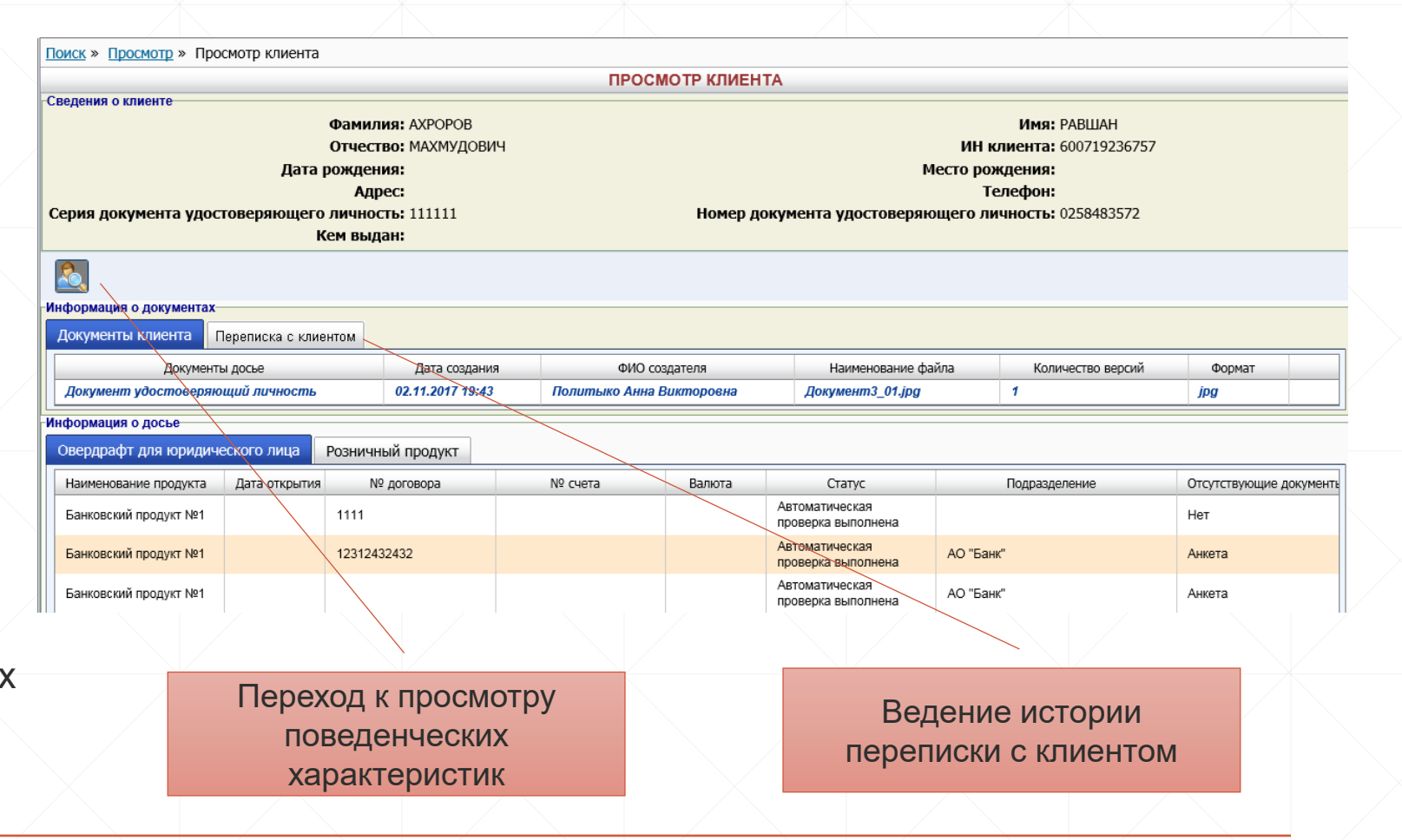

Менеджер уведомлений

Конструктор отчетов

Конструктор экранных форм

Управление ролями

Управление правами доступа

Планировщик заданий

Аудит операций и объектов

Ведение общих и специальных справочников

Настройка маршрутов обработки кредитной заявки

**Администрирование, аудит и информационная безопасность**

#### **Настройка маршрутов обработки кредитной заявки**

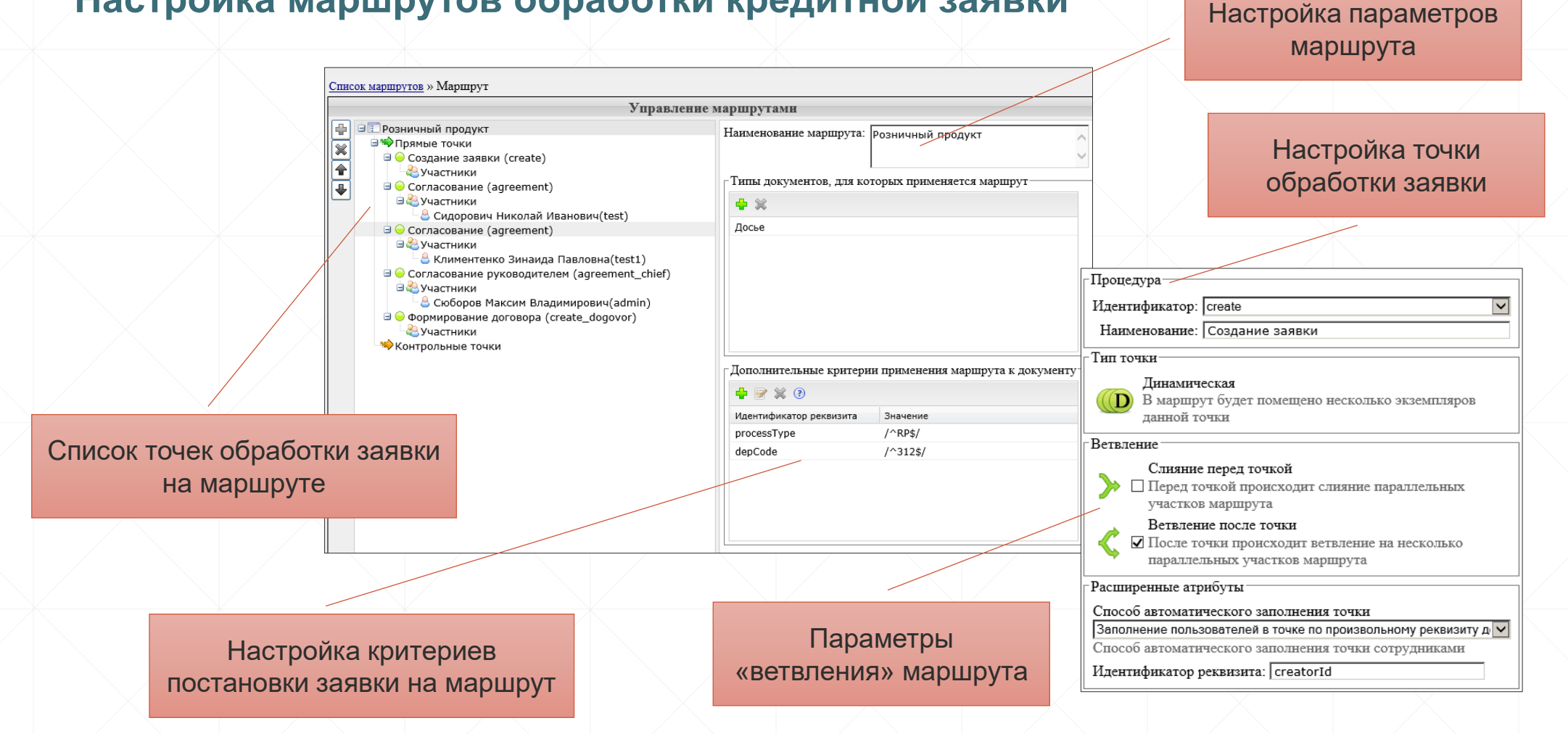

#### **Ведение общих и специальных справочников**

#### Общие справочники

- Справочник подразделений;
- Справочник пользователей;
- Справочник сотрудников;
- Справочник рассылки сообщений;
- Справочник ролей;
- Справочник реквизитов электронных документов;
- Справочник групп типов электронных документов;
- Справочник типов электронных документов;
- Справочник разделов хранилища

электронных документов;

#### Специальные справочники

- Справочник продуктов/тарифов;
- Справочник для определения правил расчета стоимости кредита;
- Справочник ведения условий для обработки кредитной заявки;
- Справочник
- Справочник стадий;
- Справочник маршрутов;
- Справочник видов обеспечения;
- Справочник условий по предварительному анализу заявки;
- Справочник сроков доставки;
- Справочник клиентских документов;
- Справочник групп клиентов;
- Справочник кредитных комитетов

#### **Аудит операций и объектов**

- Поиск событий аудита по ключевым реквизитам;
- Просмотр событий аудита;
- Формирование архивных журналов (ручное, автоматическое);
- Выгрузка событий аудита в файл;
- Формирование печатной формы со списком событий аудита.

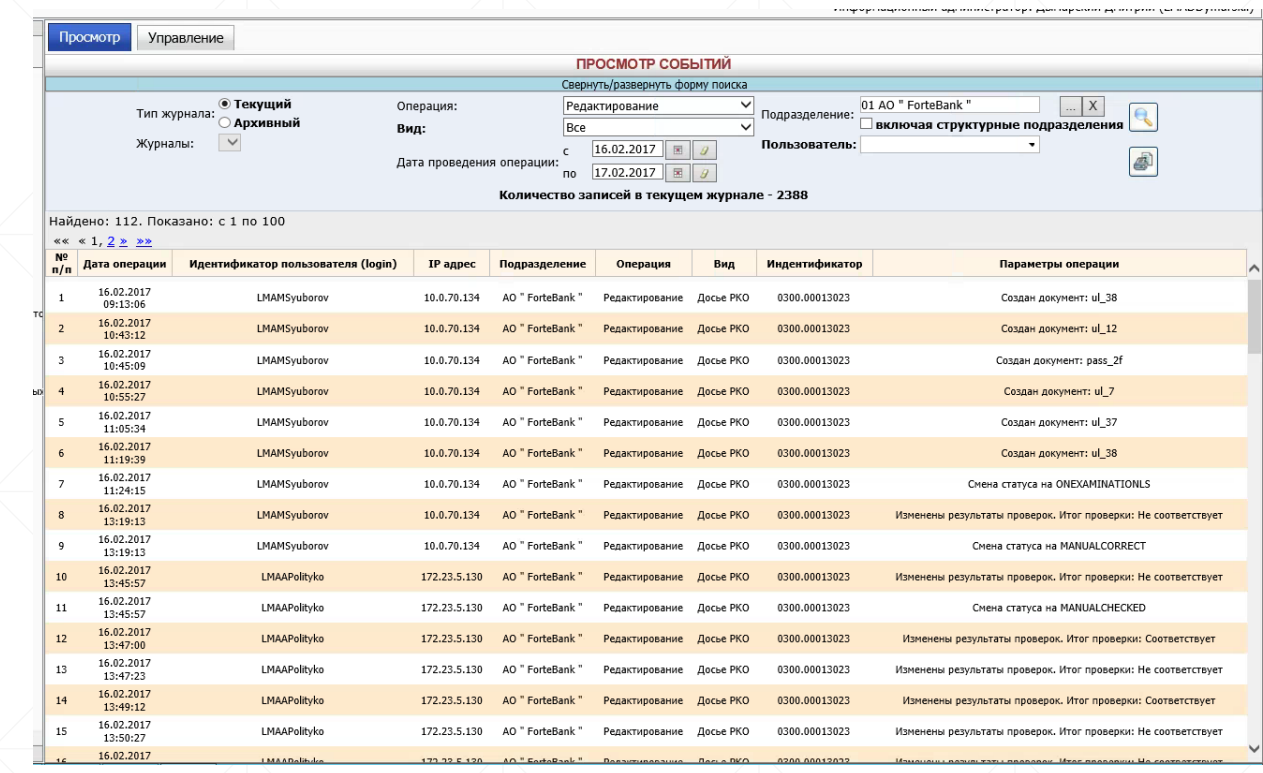

#### **Планировщик заданий**

- Создание регламента;
- Описание атрибутов для запуска;
- Описание регламента автоматического запуска;
- Описание последовательности выполнения регламентов;
- Мониторинг выполнения заданий.

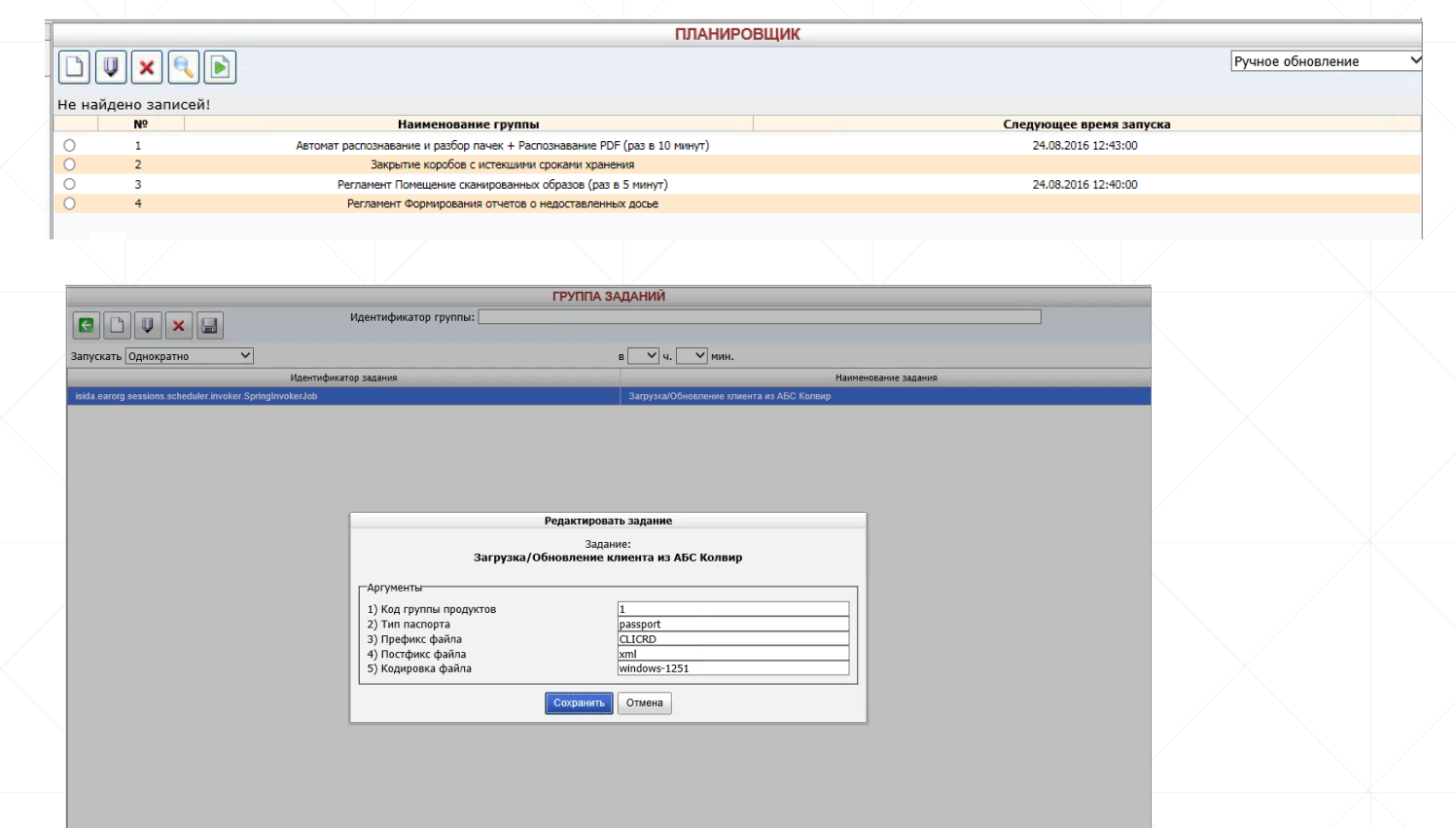

#### **Управление правами доступа**

- В разрезе доступных подразделений;
- В разрезе групп типов электронных документов;
- По виду клиента: физическое лицо, юридическое лицо;
- По матрице ролей.

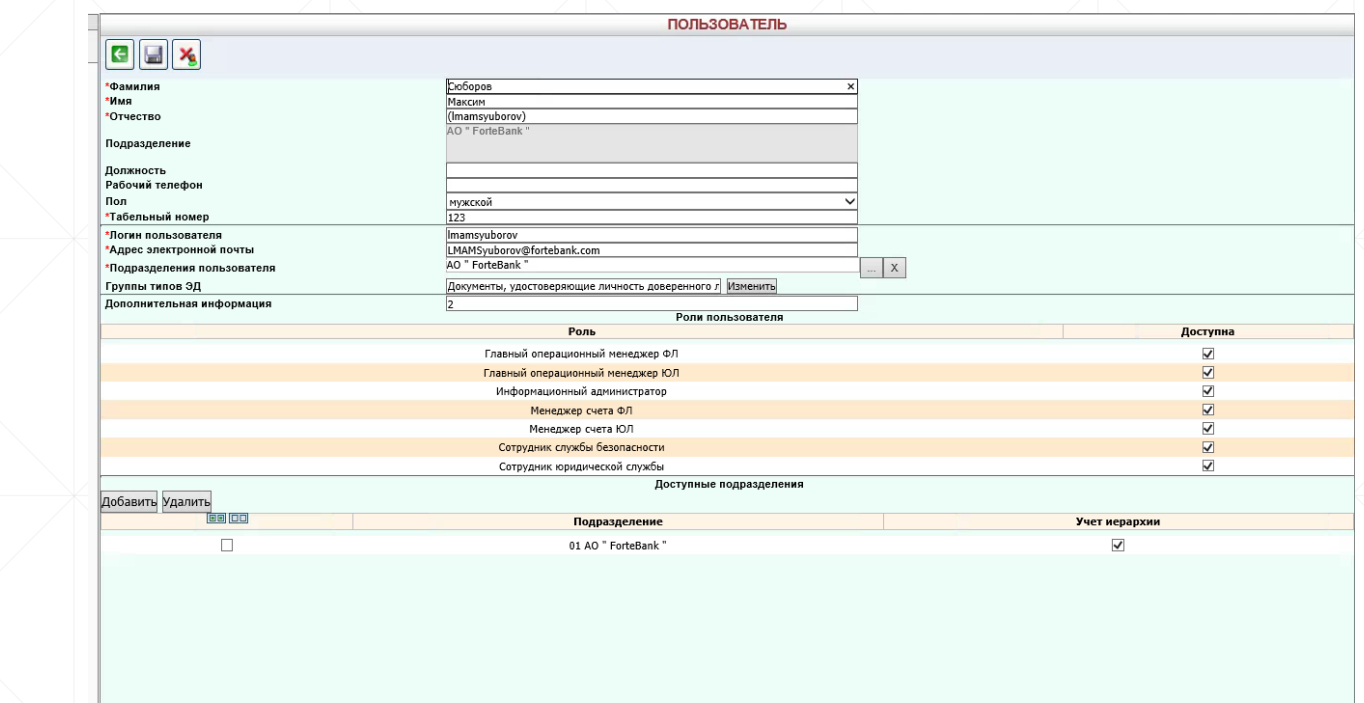

#### **Управление ролями**

- Создание роли;
- Добавление соответствующих пунктов меню в роль;
- Изменение комплектации роли;
- Копирование роли;
- Изменение порядка пунктов меню;
- Выгрузка списка ролей;
- Удаление роли.

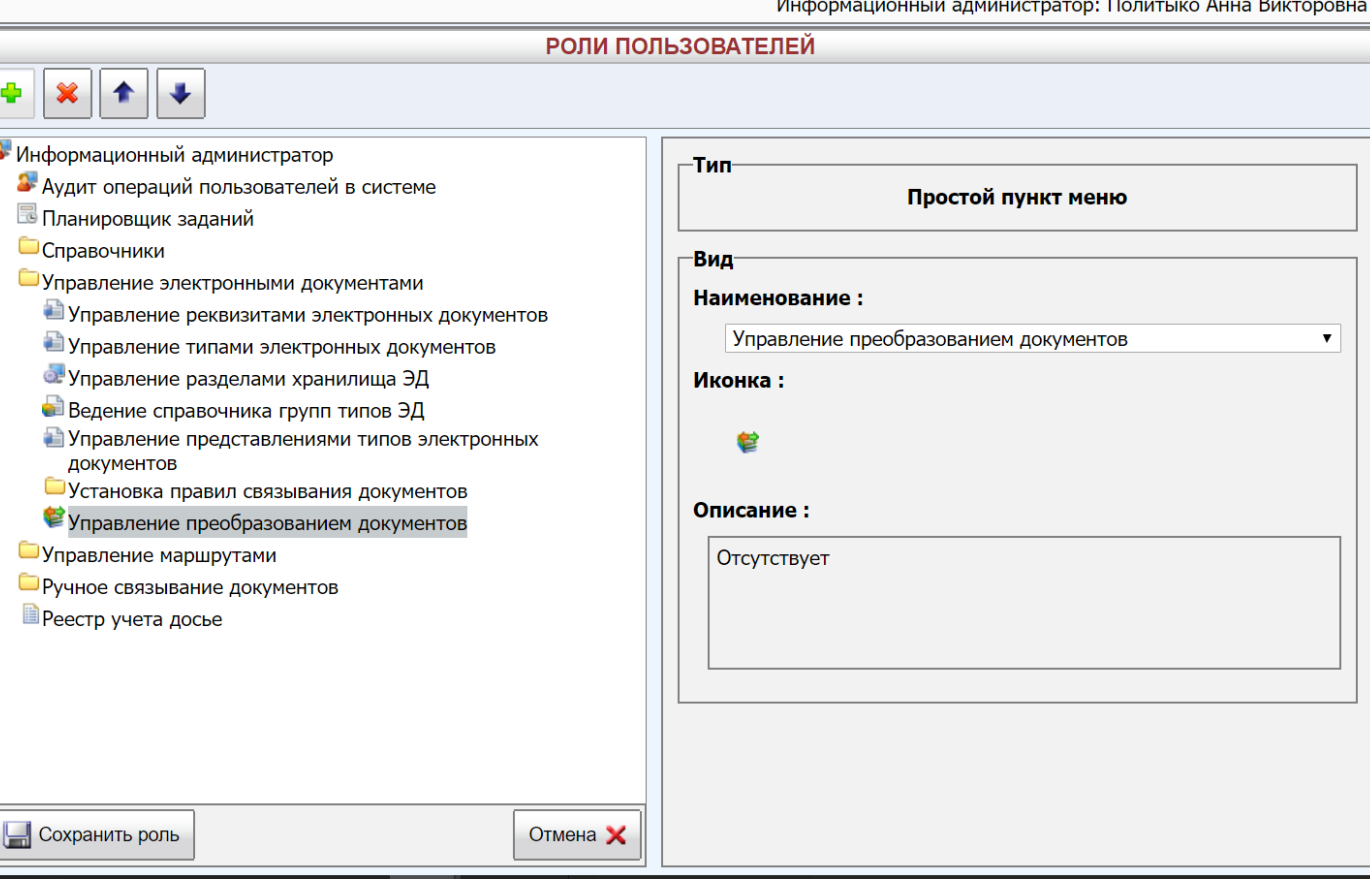

#### **Конструктор экранных форм**

- Описание реквизитного состава поисковых форм в разрезе ролевой модели;
- Описание реквизитного состава карточек заявки/клиента для отображения в разрезе ролевой модели;
- Определение операций для поисковых реквизитов;
- Определение обязательности для заполнения реквизитов на формах.

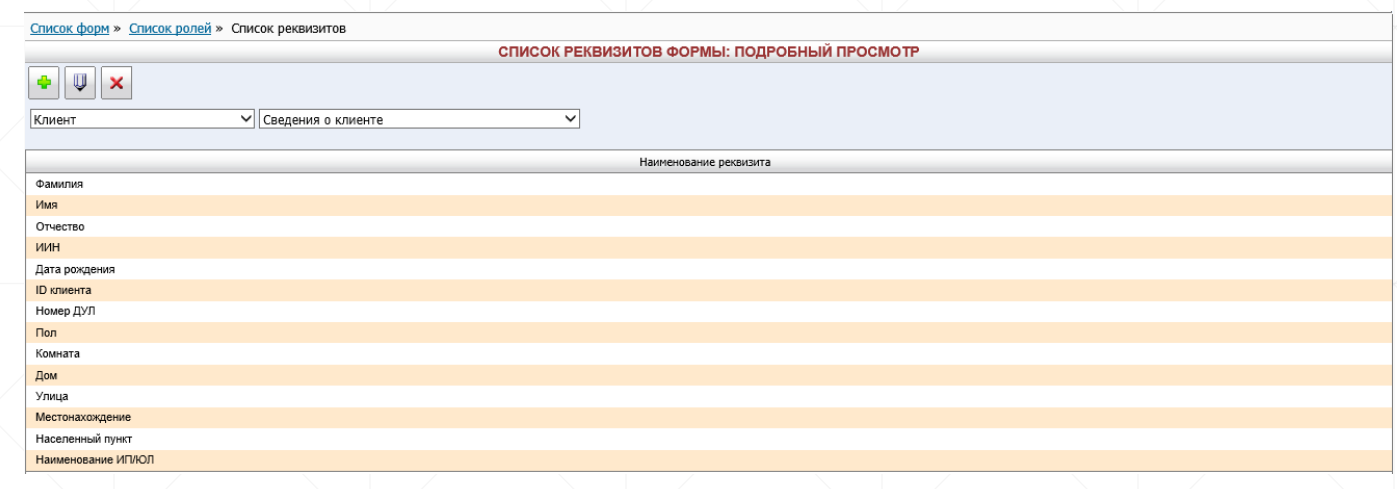

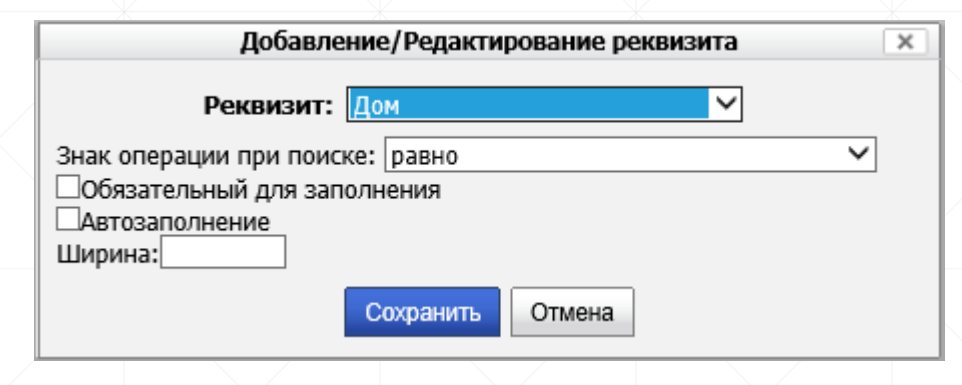

#### **Конструктор отчетов**

- Описание шаблонов для отчетных форм;
- Проверка шаблона на корректность;
- Формирование печатной формы;
- Публикация отчетов для запуска другими пользователями.

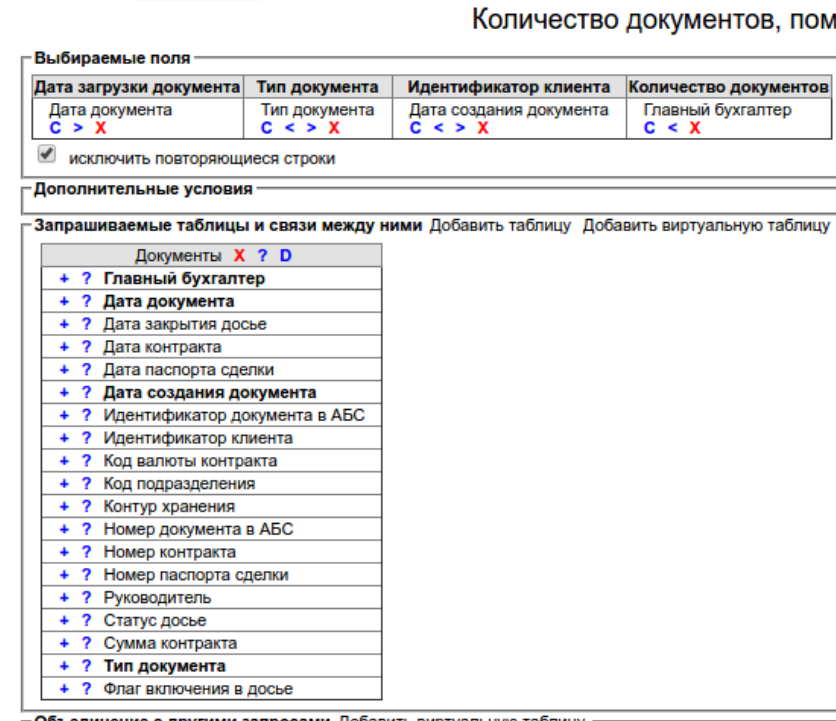

Обновить Создать Копировать Удалить Проверить

Назад Список Конструктор Свойства Тест

#### **КОНСТРУКТОР**

иещенных в Архив по Уральскому филиалу

**Администрирование, аудит и информационная безопасность Менеджер уведомлений**

- Описание темы сообщения;
- Указание адресатов уведомления (возможно гибкое указание в разрезе ролевой модели, а также конкретное определение пользователей или почтовых адресов);
- Указание текста сообщения;
- **Указание наименования и адреса** отправителя.

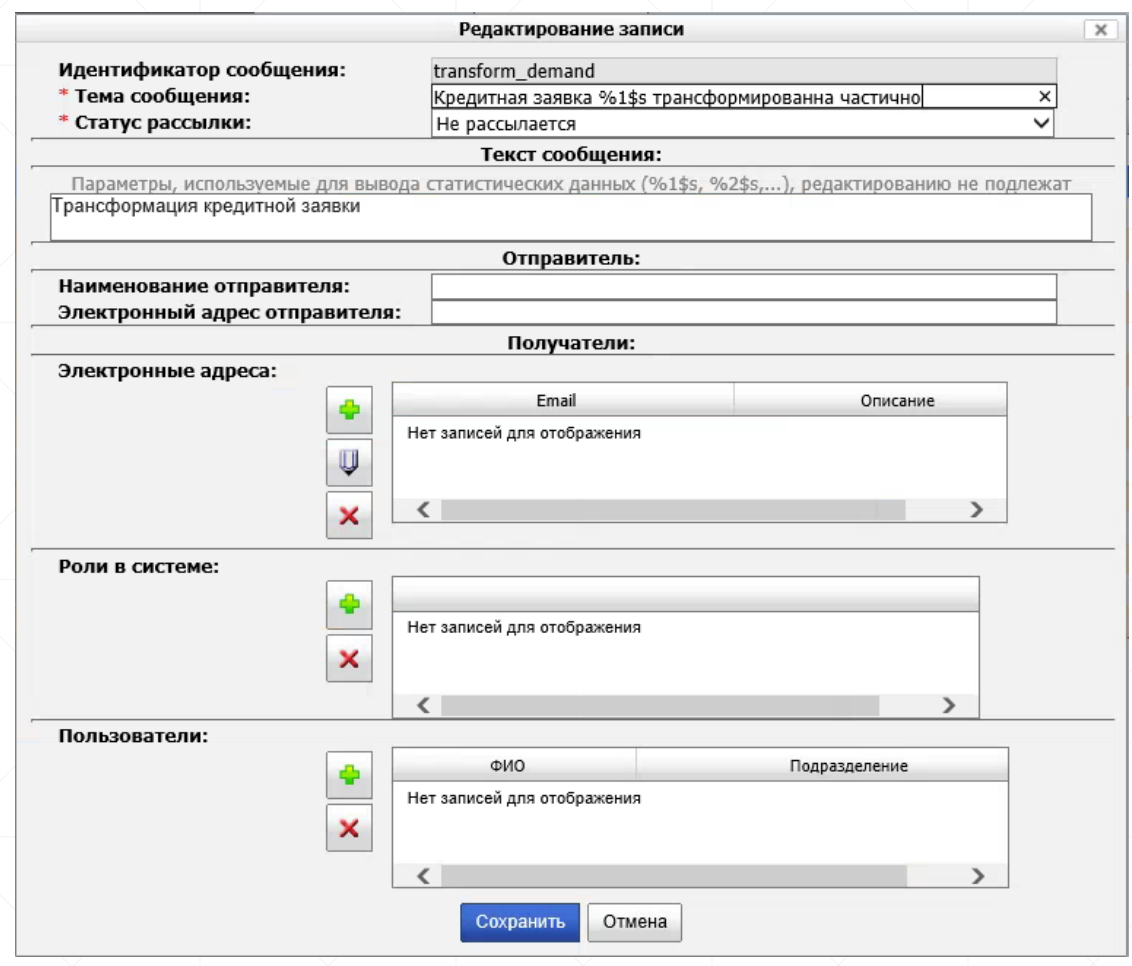

#### **Возможности интеграции**

### **и информационного взаимодействия**

- Поддержка разных вариантов интеграции: WEB Services (RESTful , SOAP), файловый обмен, на уровне базы данных, посредством интеграционной шины (ESB) ;
- Обеспечение обмена данными с сторонними системами в ходе выполнения бизнес -процессов;
- Генерация ссылки на кредитную заявку/документ по запросу сторонней системы;
- Просмотр карточки кредитной заявки /клиента /документа во фрейме сторонней системы;
- Использование справочников из других систем.

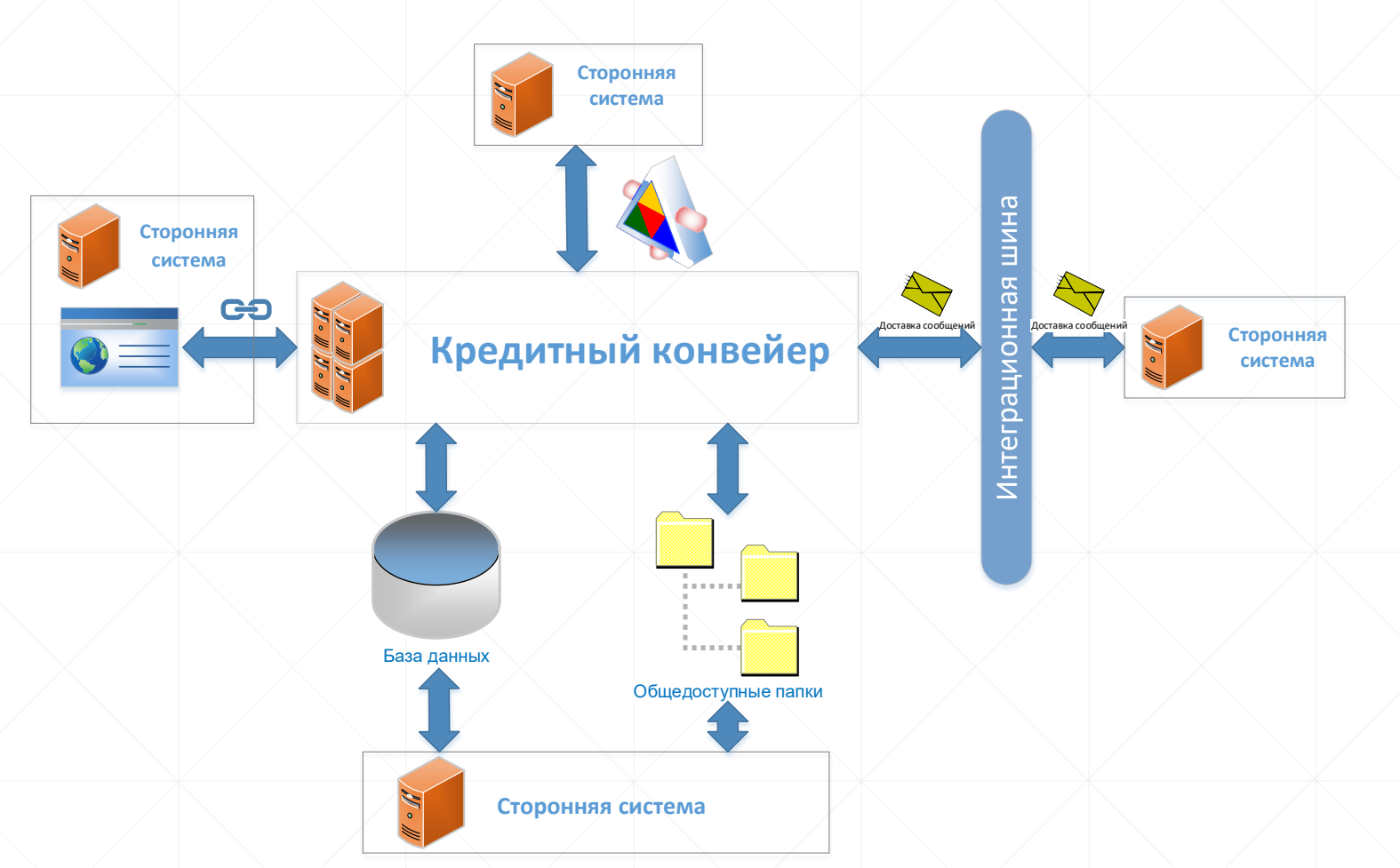

### **Системная архитектура**

- Трехзвенная промышленная программная архитектура Java EE, «тонкий» клиент.
- Поддержка различных серверов приложений и СУБД (коммерческих и свободно -распространяемых).
- Поддержка технологии Big Data.
- Безопасные протоколы обмена, оптимизированная нагрузка на каналы связи.
- Поддержка различных устройств сканирования.

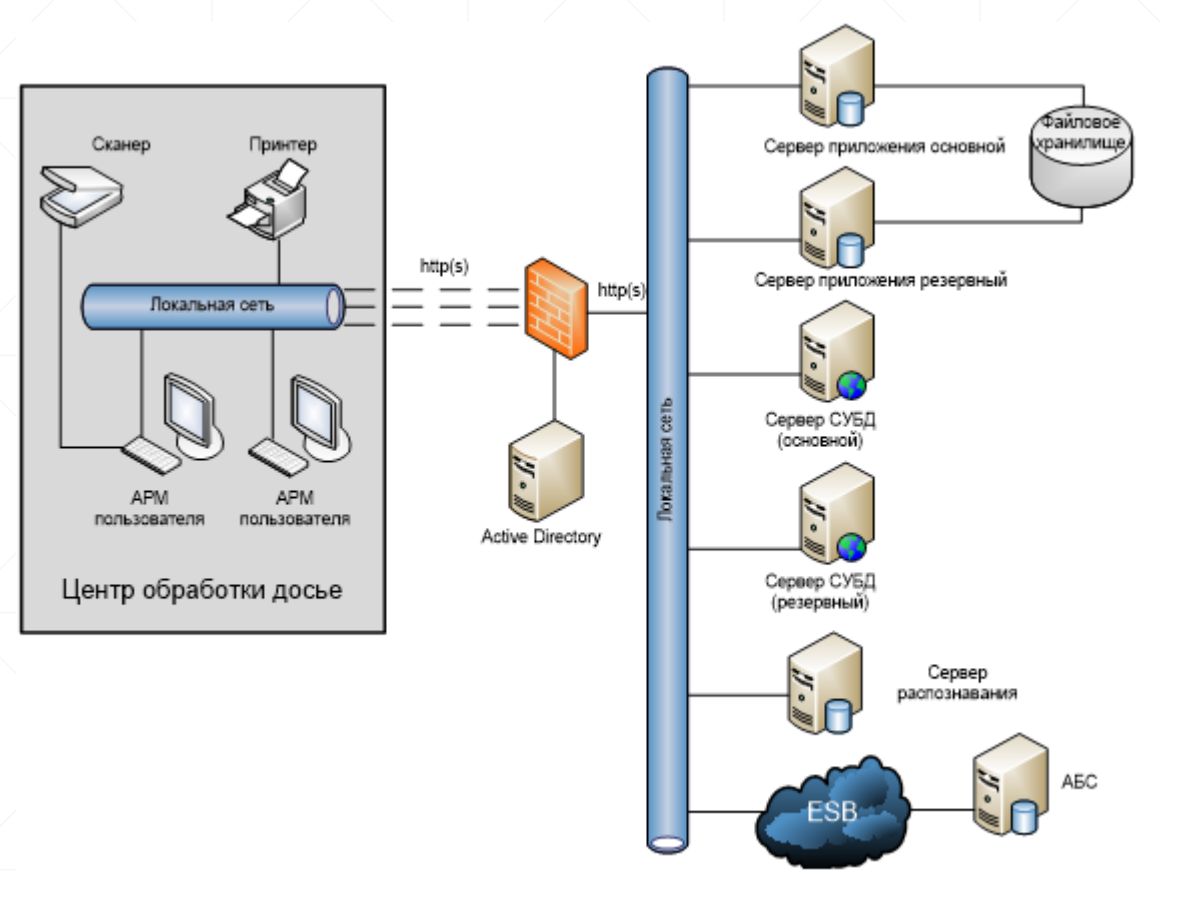

### **ISIDA Bank.BPM+Dossier**

## Кредитный конвейер для розничного бизнеса банка

Подробная информация и контакты – на WEB-сайте компании «Исида-Информатика»:

**[www.isida.by](http://www.isida.by/)**

**© ООО «Исида-Информатика», 2017.** Код документа: 3.1. 4217.1(5.6).

Дата редакции: 07.04.2021.